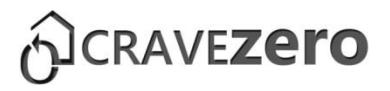

# D7.1 CRAVEzero pinboard

"A modular framework to build an effective low life cycle cost nearly zero energy building"

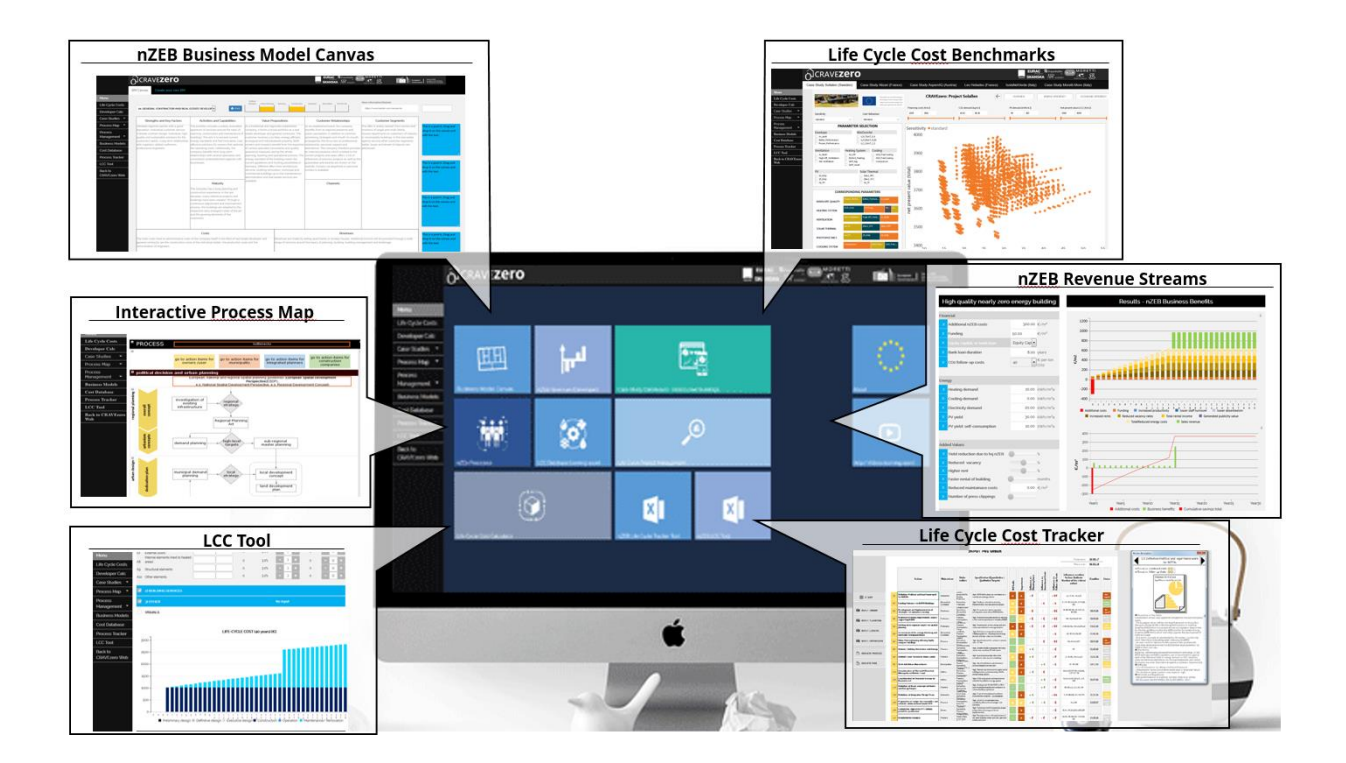

# COST REDUCTION AND MARKET ACCELERATION FOR VIABLE NEARLY ZERO-ENERGY BUILDINGS

Effective processes, robust solutions, new business models and reliable life cycle costs, supporting user engagement and investors' confidence towards net zero balance. CRAVEzero - Grant Agreement No. 741223 **WWW.CRAVEZERO.EU**

> Co-funded by the Horizon 2020 Framework Programme of the European

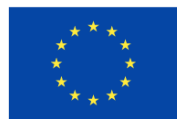

*This document has been prepared for the European Commission however it reflects the views only of the authors, and the Commission cannot be held responsible for any use which may be made of the information contained therein.*

# D7.1 CRAVEzero pinboard

# "A structured framework to build an effective low life cycle cost nearly zero energy building"

Authors (Editors):

Tobias Weiss <sup>2</sup> , Regina Höfler<sup>2</sup> , Daniel Rüdisser<sup>2</sup> , Federico Garzia<sup>3</sup> , Roberta Pernetti<sup>3</sup>

Authors (Contributors):

Jens Glöggler<sup>1</sup>, Bjorn Berggren<sup>4</sup>; Åse Togerö<sup>4</sup>; Benjamin Köhler<sup>5</sup>, Ramy Saad<sup>6</sup>, Christian Denacquard<sup>6</sup>, Cristina Foletti<sup>7</sup>, Mirco Balachia<sup>8</sup>, Davide Torriglia<sup>8</sup>

> ATP Sustain <sup>2</sup>AEE INTEC eurac research <sup>4</sup> Skanska Fraunhofer ISE Bouygues Construction <sup>7</sup> Moretti 3i engineering

> > February 2020

*Disclaimer Notice: This document has been prepared for the European Commission however it reflects the views only of the authors, and the Commission cannot be held responsible for any use which may be made of the information contained therein.*

# FOREWORD

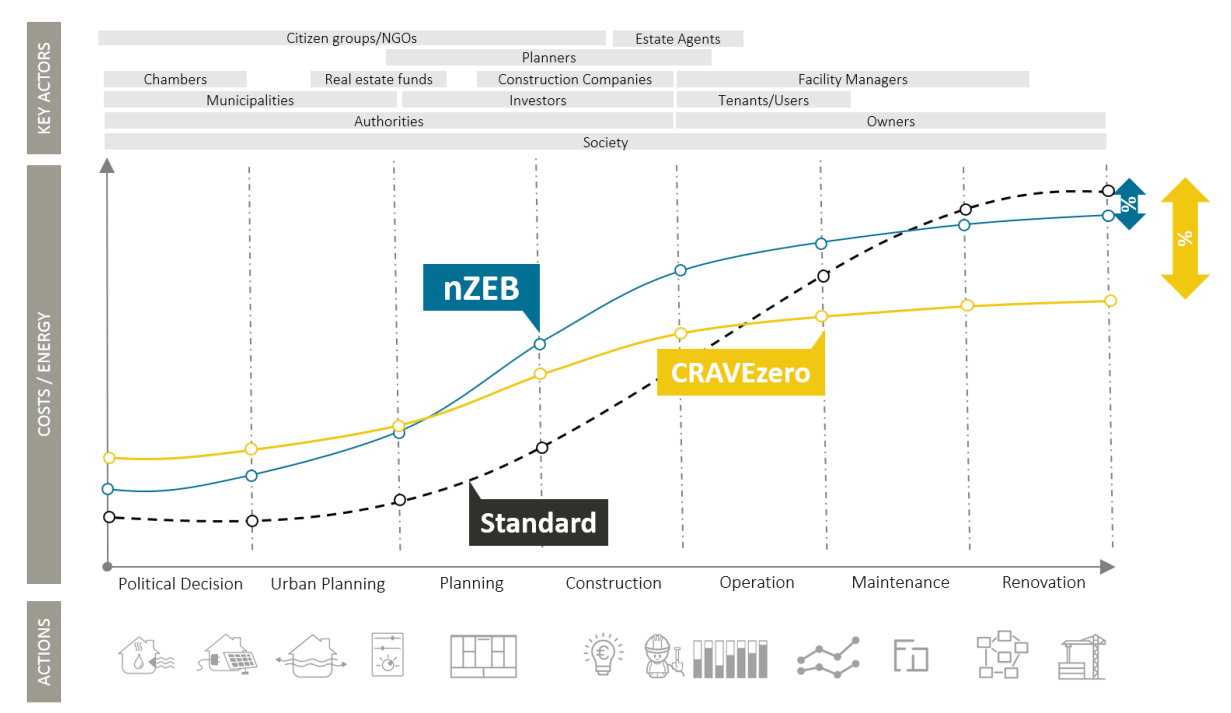

Figure 1: CRAVEzero approach for cost reductions in the life cycle of nZEBs.

<span id="page-2-0"></span>Cost optimal and nearly zero energy performance levels are principles initiated by the European Union's (EU) Energy Performance of Buildings Directive, which was recast in 2010 and amended 2018. These will be significant drivers in the construction sector in the next few years because all new buildings in the EU from 2021 onwards are expected to be nearly zero-energy buildings (nZEB). While implemented nZEBs have clearly shown that nearly zero energy target could be achieved using existing technologies and practices, most experts agree that a broad scale shift towards nearly zero energy buildings requires significant adjustments to prevailing building market structures. Cost-effective integration of efficient solution sets and renewable energy systems, in a form that fits with the development,

manufacturing and construction industry processes, as well as with planning, design, and procurement procedures, are the major challenges.

**The report presents a documentation for the "CRAVEzero Pinboard" which can be accessed via<http://pinboard.cravezero.eu/> or [http://www.cravezero.eu/pinboard/Pinboard-](http://www.cravezero.eu/pinboard/PinboardMain/PinboardMain.htm)[Main/PinboardMain.htm.](http://www.cravezero.eu/pinboard/PinboardMain/PinboardMain.htm) All the project results will be included in the "CRAVEzero pinboard" – an interactive webbased structured framework supporting in developing low LCC nZEBs.**

© Copyright by the Horizon 2020 Framework Programme of the European Union Published by AEE INTEC, Austria

*Disclaimer Notice: This document has been prepared for the European Commission however it reflects the views only of the authors, and the Commission cannot be held responsible for any use which may be made of the information contained therein.*

# **Contents**

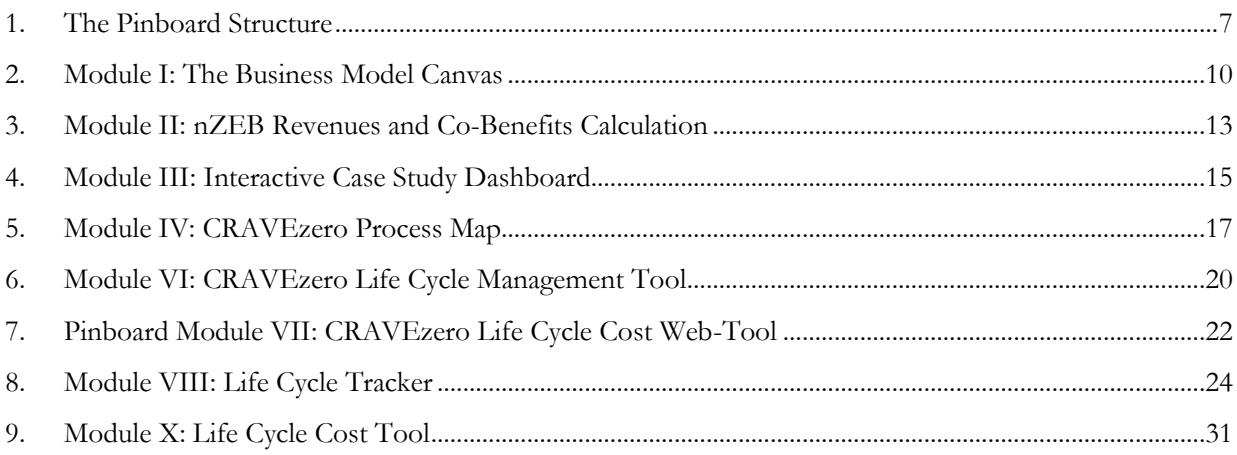

# LIST OF FIGURES

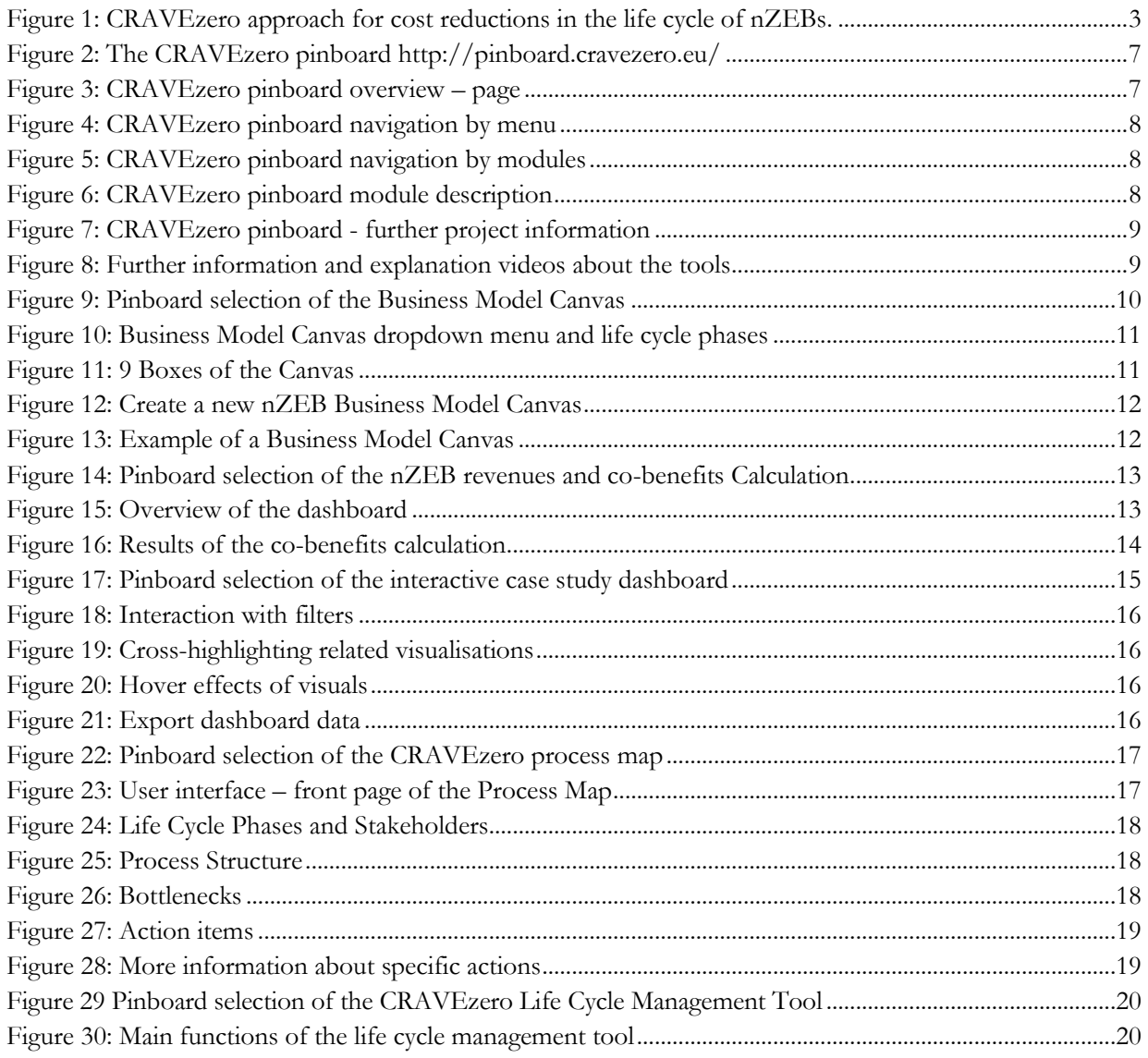

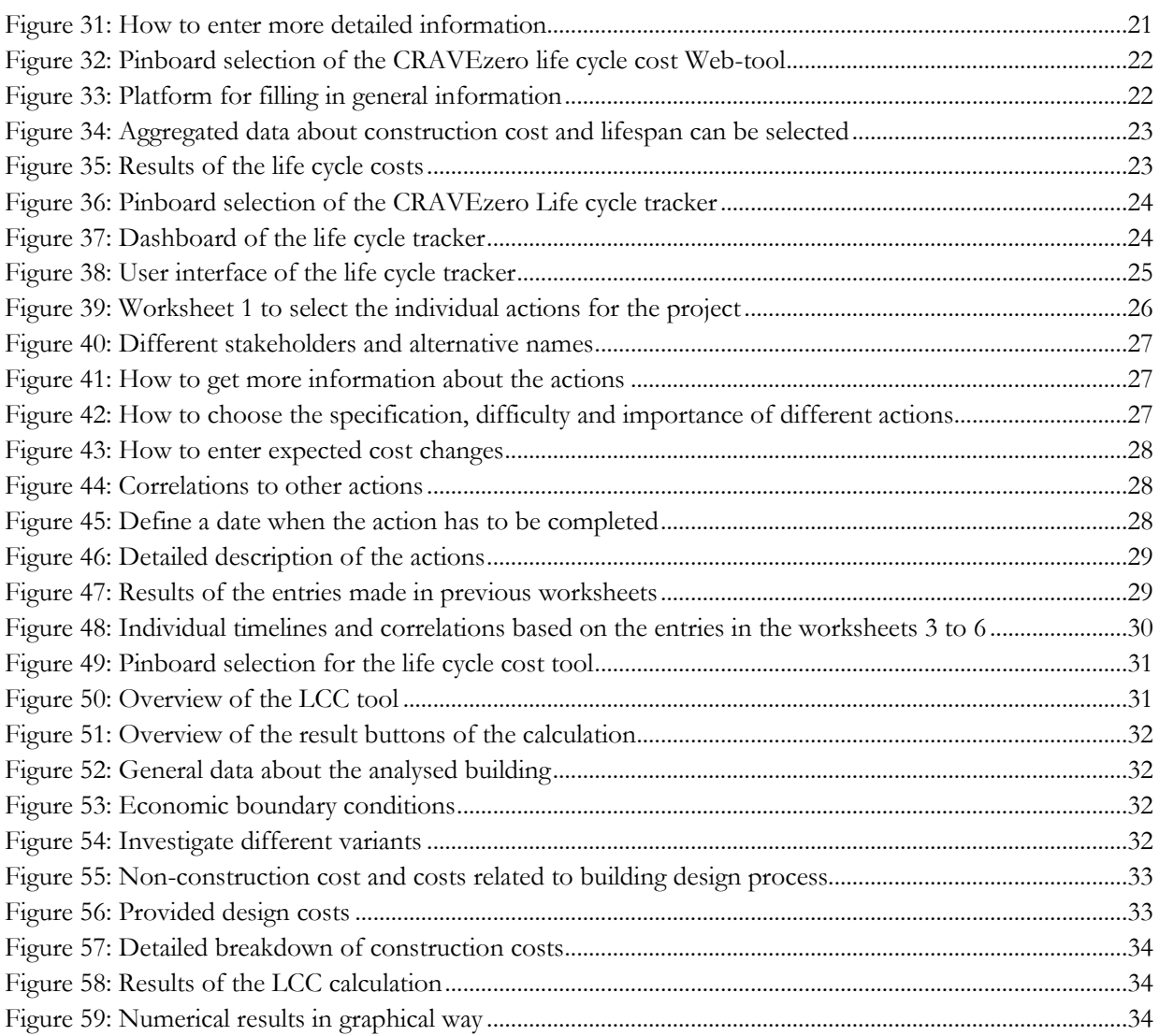

# The CRAVEzero Pinboard

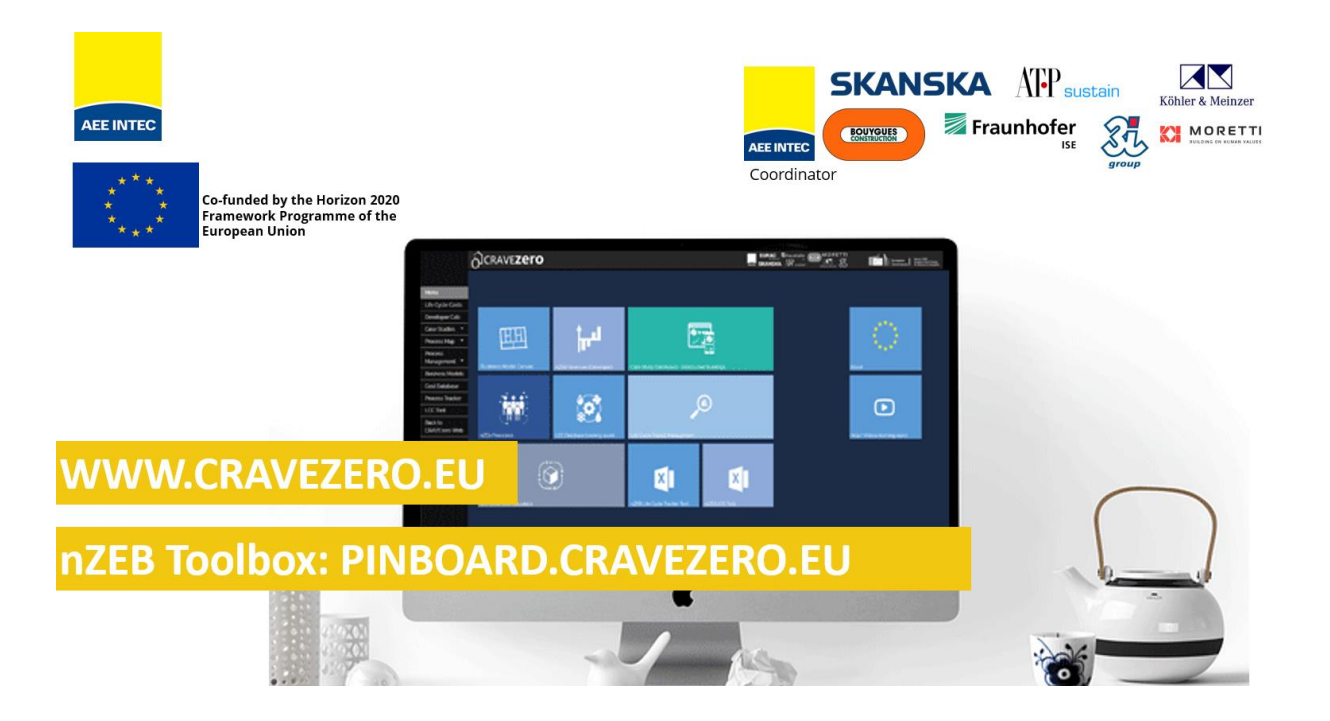

# <span id="page-6-0"></span>1.THE PINBOARD STRUCTURE

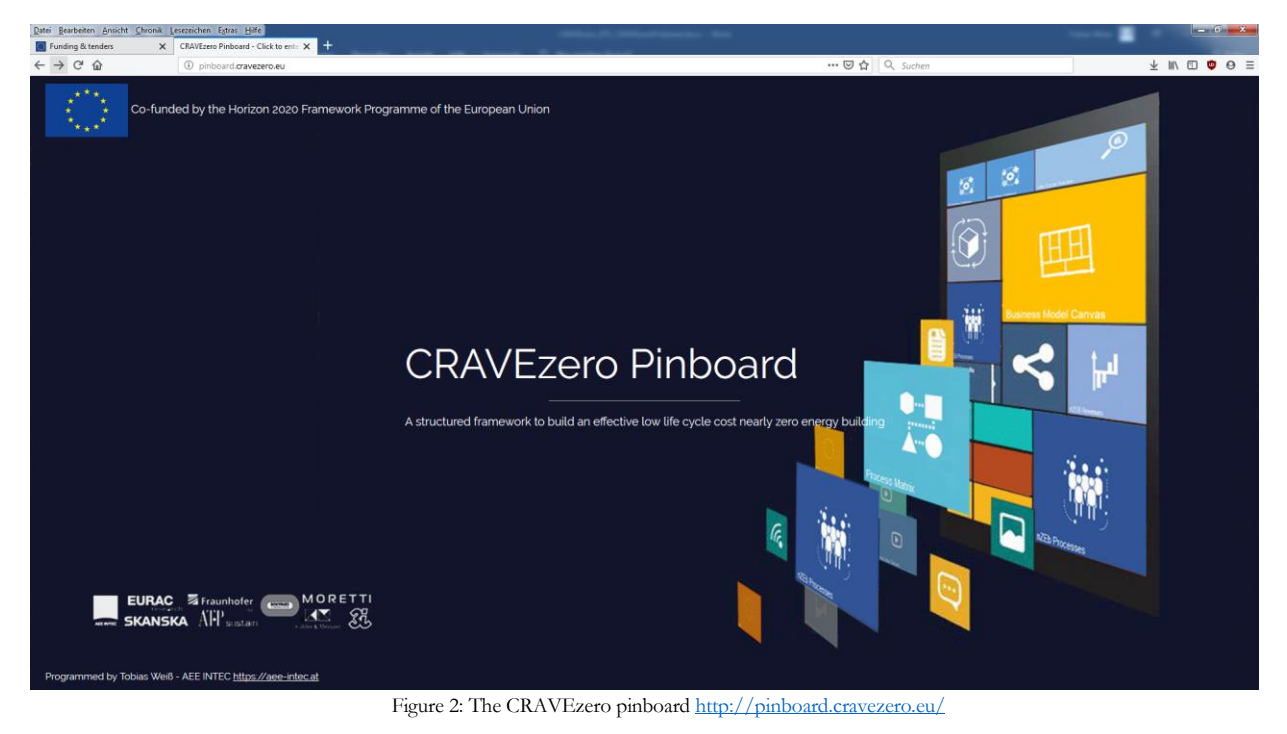

<span id="page-6-1"></span>**The report presents a documentation for the "CRAVEzero pinboard". An interactive web-based structured framework supporting in developing low LCC nZEBs is available here:<http://pinboard.cravezero.eu/>**

The CRAVEzero pinboard is a structured framework organizing all required information and tools to build:

- an effective low life cycle cost nZEB business model
- reliable life cycle cost databases with cost reduction potentials in processes
- technologies, methodologies, robust solutions and business models for low LCC nZEBs.

<span id="page-6-2"></span>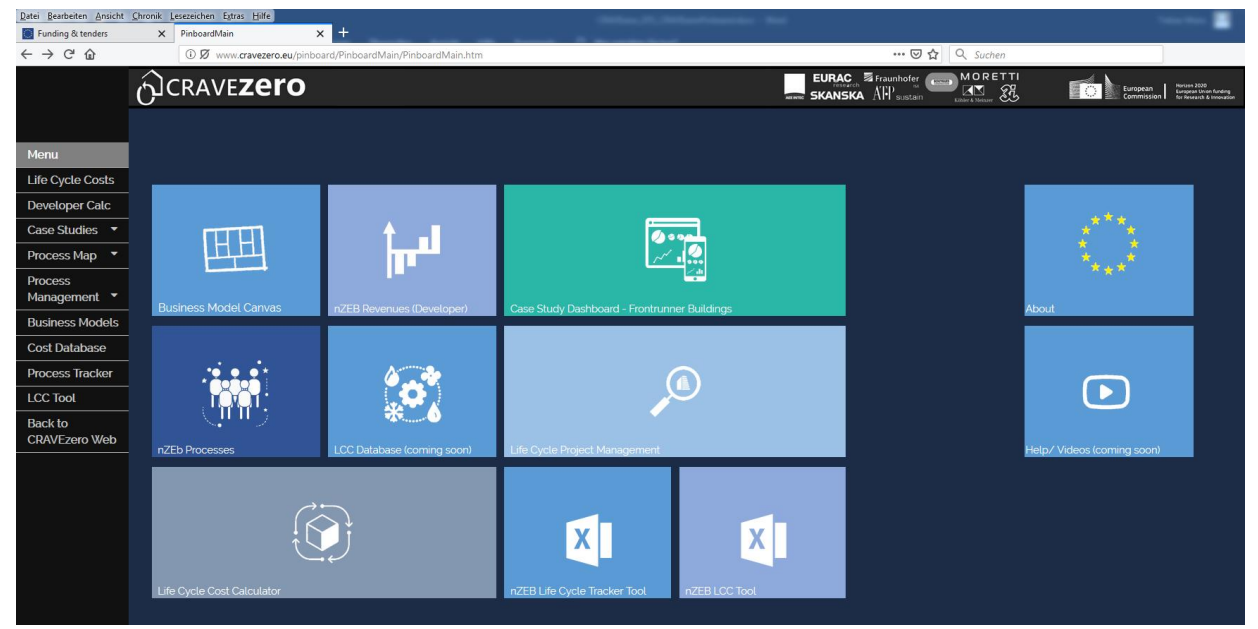

Figure 3: CRAVEzero pinboard overview – page

### **User Interface**

The tools and applications, which have been developed in the course of CRAVEzero, can be accessed via the CRAVEzero pinboard in two different ways:

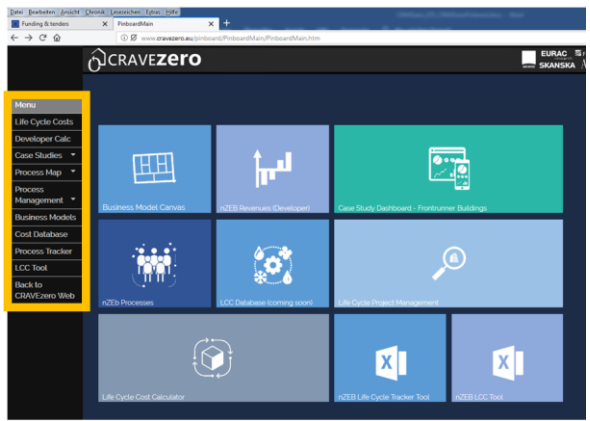

# **1. Navigation Menu (Sidebar)**

Figure 4: CRAVEzero Pinboard navigation by menu

<span id="page-7-0"></span>By using the side-menu on the left side, it is possible to navigate back and forth through the tools, or to return back to the CRAVEzero website.

## **2. Navigation by pinboard modules**

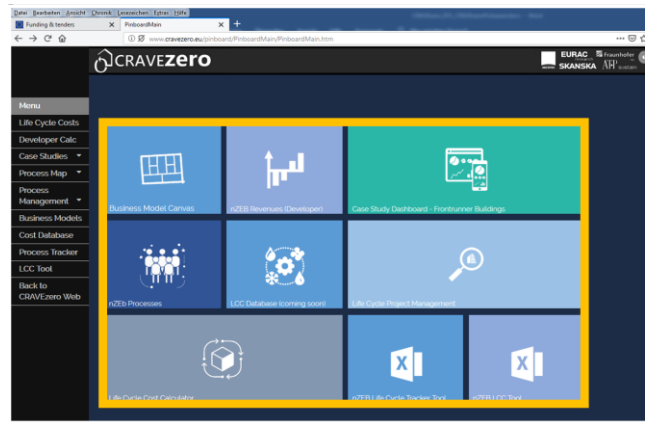

Figure 5: CRAVEzero Pinboard navigation by modules

<span id="page-7-1"></span>By hoovering the mouse over the modules, a tooltip appears on the respective module. Clicking the left mouse button will open the selected module.

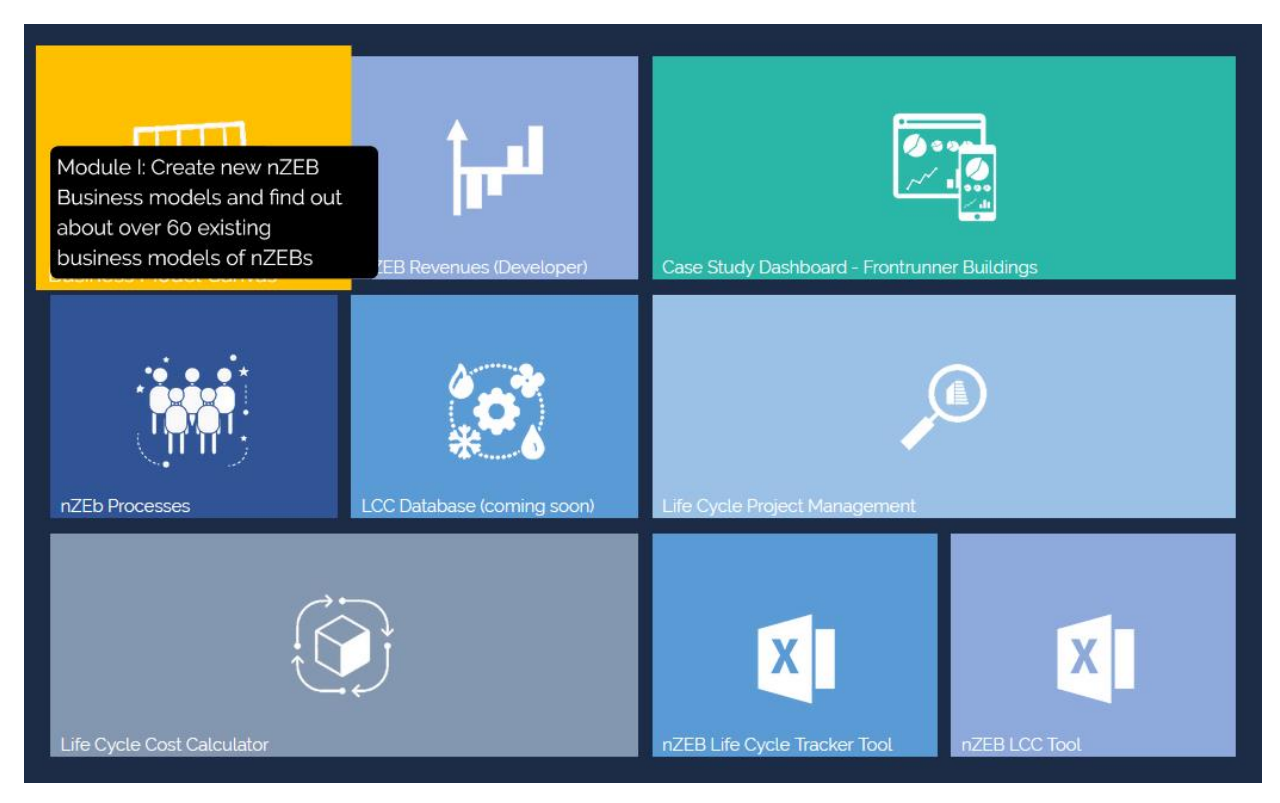

<span id="page-7-2"></span>Figure 6: CRAVEzero Pinboard module description

General information about the project CRAVEzero can be found in the module "about" on the top right side.

Help and further explanatory videos for the different modules can be found under "Help/Videos".

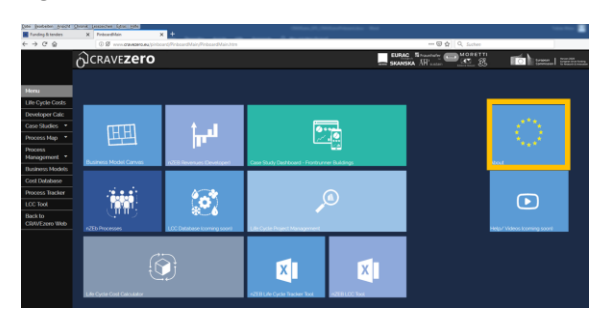

<span id="page-8-0"></span>Figure 7: CRAVEzero Pinboard - further project information

 $\begin{tabular}{|c|c|c|c|} \hline \multicolumn{3}{|c|}{\textbf{EMAC}} & \multicolumn{3}{|c|}{\textbf{B}} & \multicolumn{3}{|c|}{\textbf{MOCETM}}\\ \hline \multicolumn{3}{|c|}{\textbf{EMAC}} & \multicolumn{3}{|c|}{\textbf{B}} & \multicolumn{3}{|c|}{\textbf{MOCETM}}\\ \hline \multicolumn{3}{|c|}{\textbf{EMMC}} & \multicolumn{3}{|c|}{\textbf{B}} & \multicolumn{3}{|c|}{\textbf{MOCFTM}}\\ \hline \multicolumn{3}{|c|}{\textbf{MOCFT$ OCRAVEZEro  $\mathbf{H}$ E Ħ  $\ddot{\circ}$  $\overline{\mathbf{a}}$ **KI** 

<span id="page-8-1"></span>Figure 8: Further information and explanation videos about the tools

# <span id="page-9-0"></span>2.MODULE I: THE BUSINESS MODEL CANVAS

**CRAVEzero Business Model Canvas** Create new nZEB Business models and find out about over 60 existing business models of nZEBs

 $\widehat{\mathcal{L}}$ 

OCRAVEZEro EURAC Streets ام<mark>ب</mark> 田  $\Box$ ini.  $^{\circ}$ o $^{\circ}$ 

**Overview - The nZEB Business Model Canvas**

<span id="page-9-1"></span>Figure 9: Pinboard selection of the Business Model Canvas

 $x$ 

 $\mathbf{x}$ 

On the start screen it is possible to choose how to work with the canvas.

There are two possibilities:

 $\overline{+}$ 

- select the existing or new business models identified
- create a new business model

 $\widehat{S}$ 

### **Step 1 – How to use the nZEB Business Model Canvas**

Business Model Canvas is a strategic management template for documenting existing nZEB business models. With the dropdown menu on top the left side you can browse through 60 existing nZEB business models. The life cycle phase of the business model can be seen next to the dropdown menu. The information of each business model will be displayed according to the Osterwalder Business Model Canvas structure: It is a visual chart with elements describing a firm's or product's value proposition, customers, and finances. The Business Model Canvas is a great tool to help you understand a business model in a straightforward, structured way. This canvas provides insights about the customers, what value propositions are offered through what channels, and how a company achieves earnings due to nZEBs.

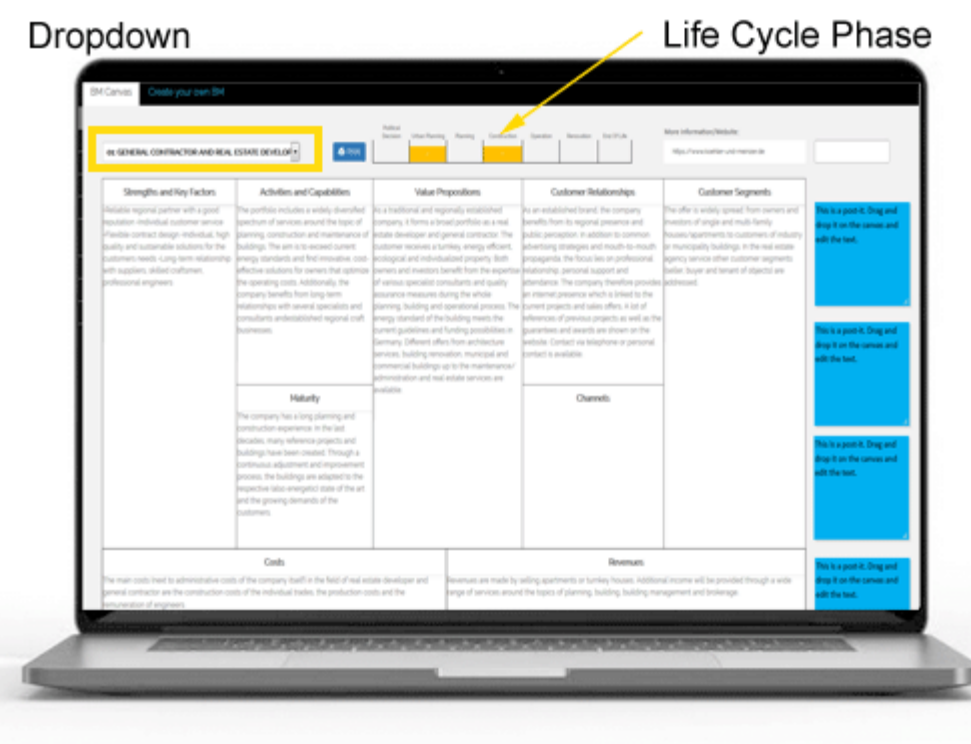

Figure 10: Business Model Canvas dropdown menu and life cycle phases

#### <span id="page-10-0"></span>**Step 2 – The 9 Boxes of the Canvas**

Osterwalder's canvas has nine boxes - the name of each is given in bold below.

- **Strengths and Key Factors:** The most important activities set for a company's value proposition.
- **Activities and Capabilities:** This component provides an overview of the activities and the capabilities that are necessary to ensure that the BM becomes viable.
- **Business model maturity:** The core model that most people use to explore and articulate the motivation, offerings and capabilities required to pursue an enterprise is the business model maturity.
- **Value Propositions:** The collection of products and services a business offers to meet the needs of its customers. The value propositions may be "Quantitative – price and efficiency" or "Qualitative – overall customer experience and outcome"
- **Customer Relationships:** To ensure the survival and success of any businesses, companies must identify the type of relationship they want to create with their customer segments.
- **Channels:** A company can deliver its value proposition to its targeted customers through different channels.
- **Customer Segments:** To build an effective business model, a company must identify which customers it tries to serve.
- **Cost Structure:** This describes the most important monetary consequences while operating under different business models.
- **Revenue Streams:** The way a company obtains an income from each customer segment. There are several ways to generate a revenue stream.

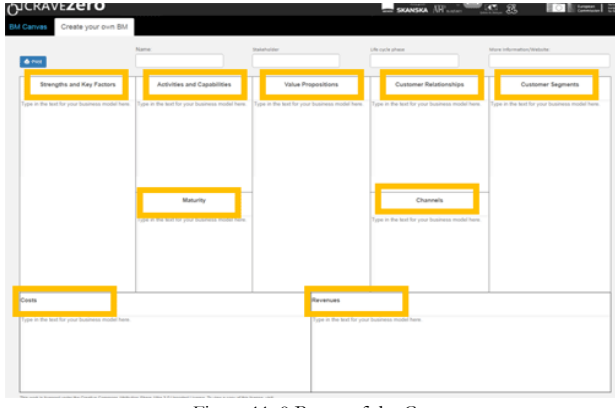

Figure 11: 9 Boxes of the Canvas

<span id="page-10-1"></span>Note: You can also drag&drop or edit "notes (blue boxes)" from the right side of the Canvas into the canvas itself.

#### **Step 3 – Create a new nZEB Business Model Canvas**

By selecting "Create your own BM" in the topmenu of the canvas you can create your own business model.

"Business Model Canvas creator" is a lean start-up template for developing new or documenting your existing nZEB business models. The Canvas helps you to focus on your business model segment by segment.

Start by filling in the boxes and print out your Canvas!

# **Link:**

[http://www.cravezero.eu/pinboard/Can](http://www.cravezero.eu/pinboard/Canvas/BM_Canvas.htm)[vas/BM\\_Canvas.htm](http://www.cravezero.eu/pinboard/Canvas/BM_Canvas.htm) Figure 12: Create a new nZEB Business Model Canvas

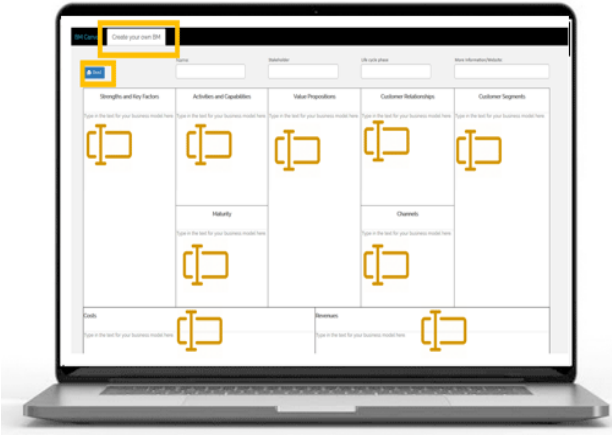

<span id="page-11-0"></span>

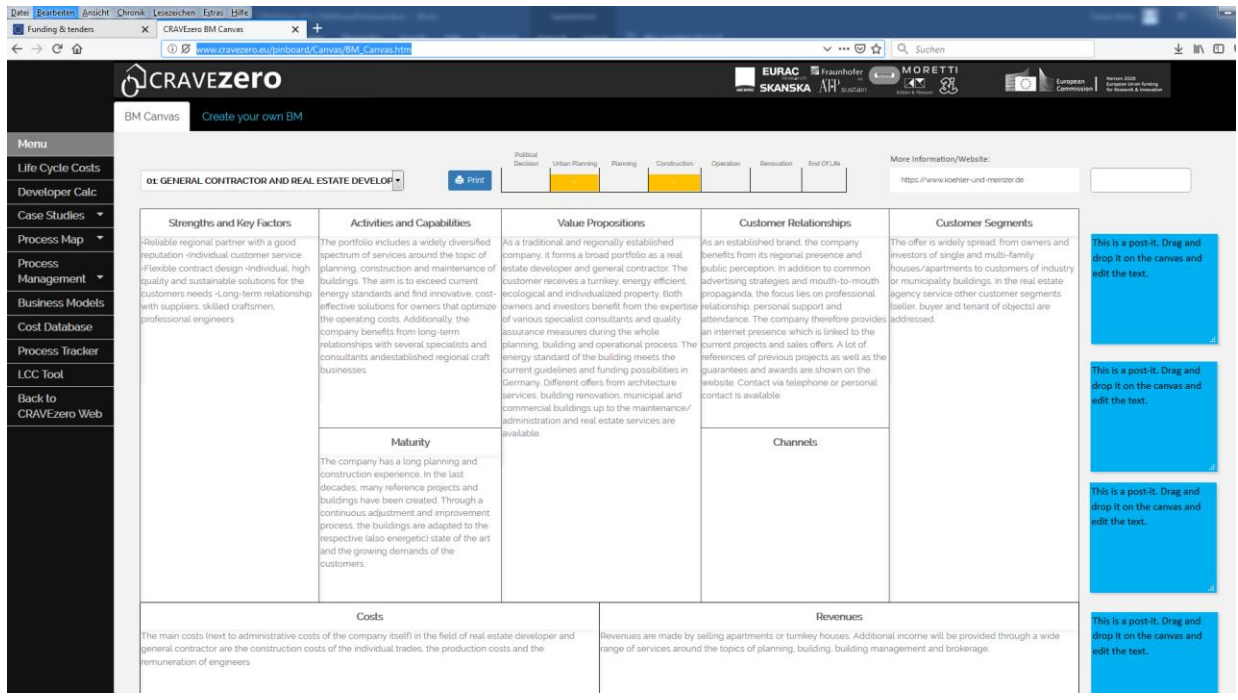

<span id="page-11-1"></span>Figure 13: Example of a Business Model Canvas

# <span id="page-12-0"></span>3.MODULE II: NZEB REVENUES AND CO-BENE-FITS CALCULATION

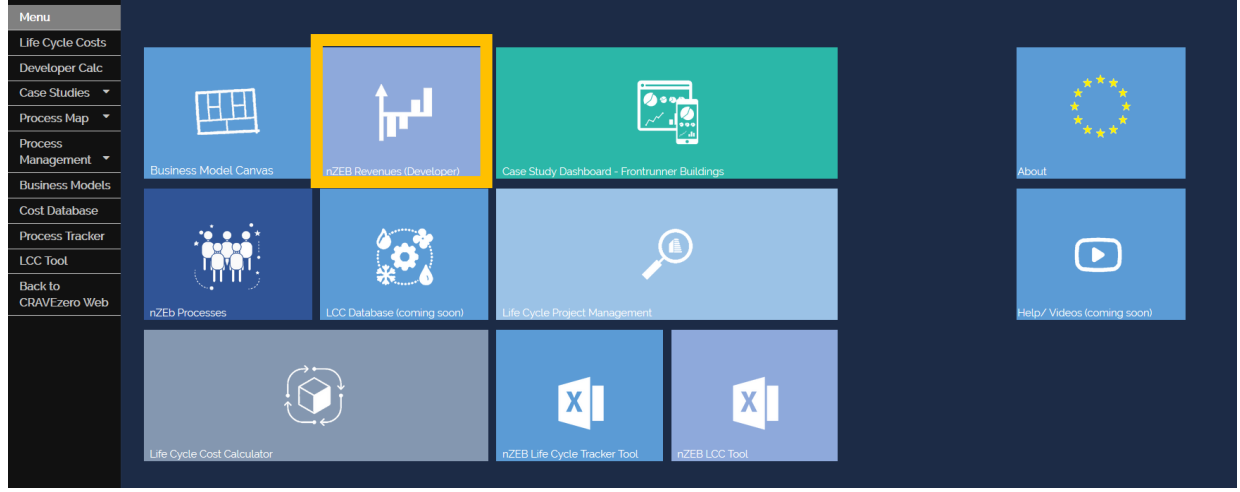

Figure 14: Pinboard selection of the nZEB revenues and co-benefits Calculation

#### <span id="page-12-1"></span>**Getting started with the nZEB Revenues and Co-Benefits Calculation**

To get an overview of the influence of individual co-benefits on the payback time it is necessary to know the building data

#### **Step 1 – How to use the interactive dashboard**

The dashboard consists of three tabs for the project details and a tab for the results.

- 1. The first tab "Reference Building" asks for general information about the building. These are subdivided into Financial and Energy.
- 2. The second tab "High quality nearly zero energy building" deals specifically with information

concerning the quality of the building. A distinction is made between the following factors:

- Financial
- Energy
- Added Values
- 3. General information about the location and the conditions can be given in the grey area "Global Parameters - General".

<span id="page-12-2"></span>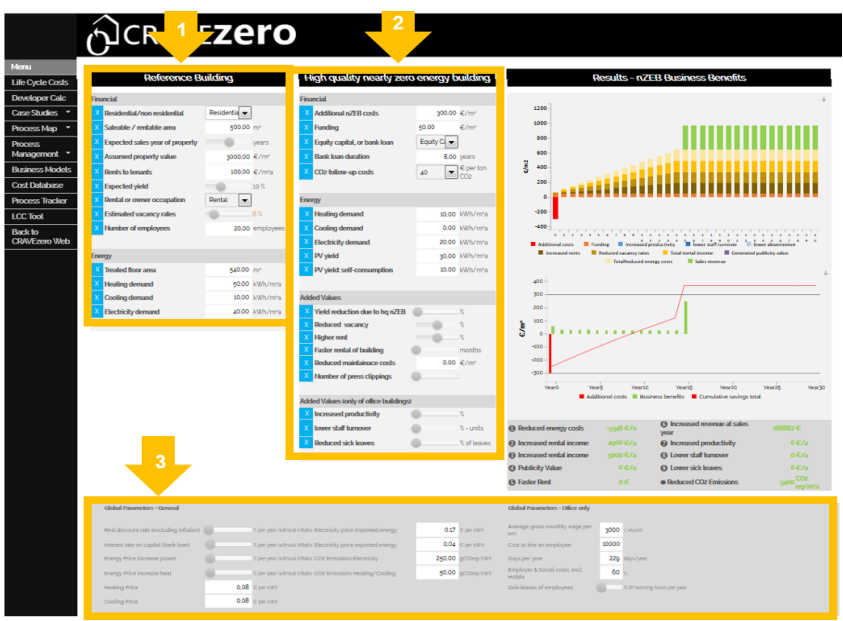

Figure 15: Overview of the dashboard

#### **Step 2 – Results**

The results section shows the additional costs for the nZEB and the cost savings, structured according to the various added values. In addition, the second chart shows the payback time, which results from the entries.

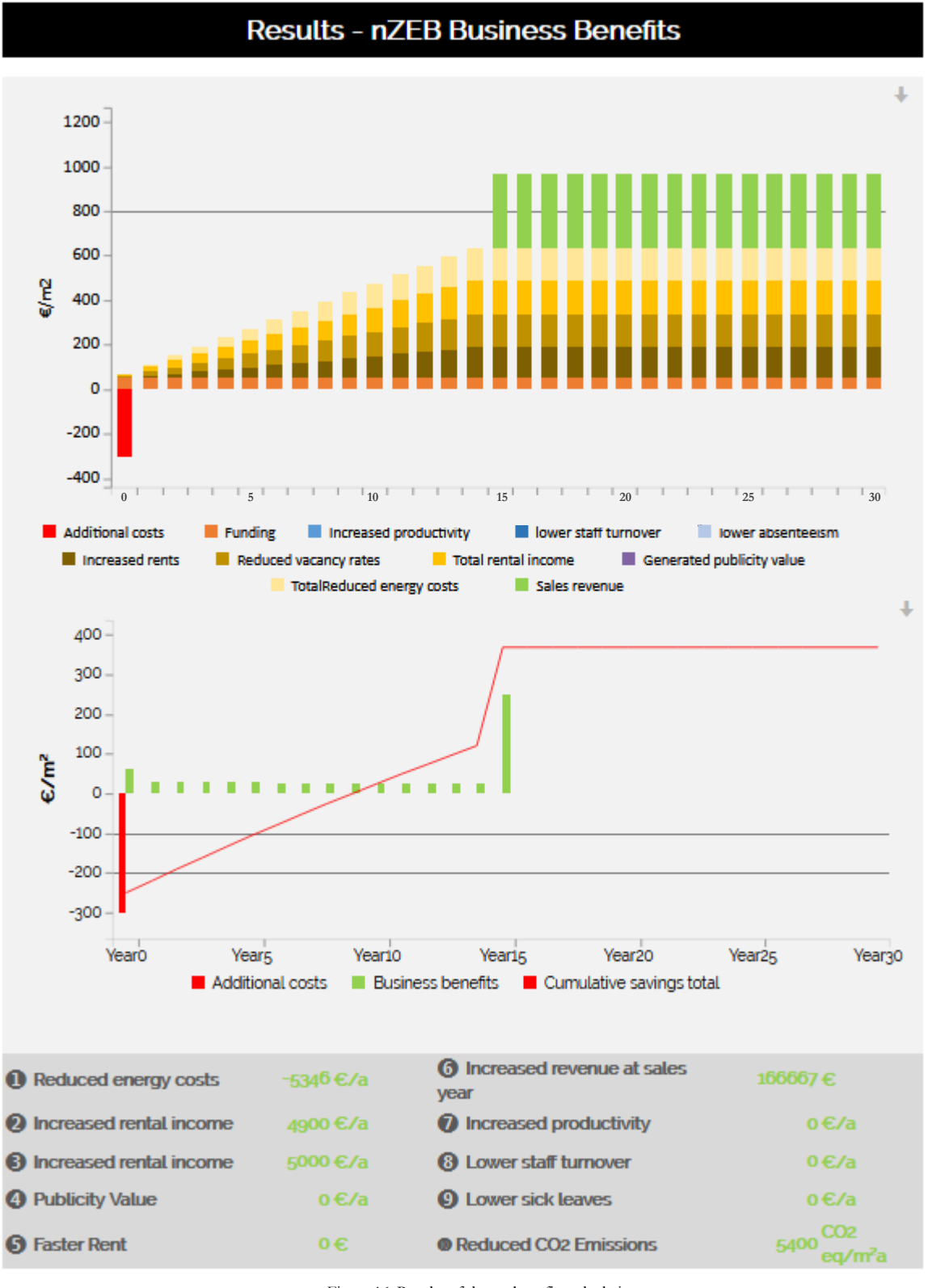

Figure 16: Results of the co-benefits calculation

<span id="page-13-0"></span>**Link:** <http://www.cravezero.eu/pinboard/Developer/Developercalc.htm>

# <span id="page-14-0"></span>4.MODULE III: INTERACTIVE CASE STUDY DASHBOARD

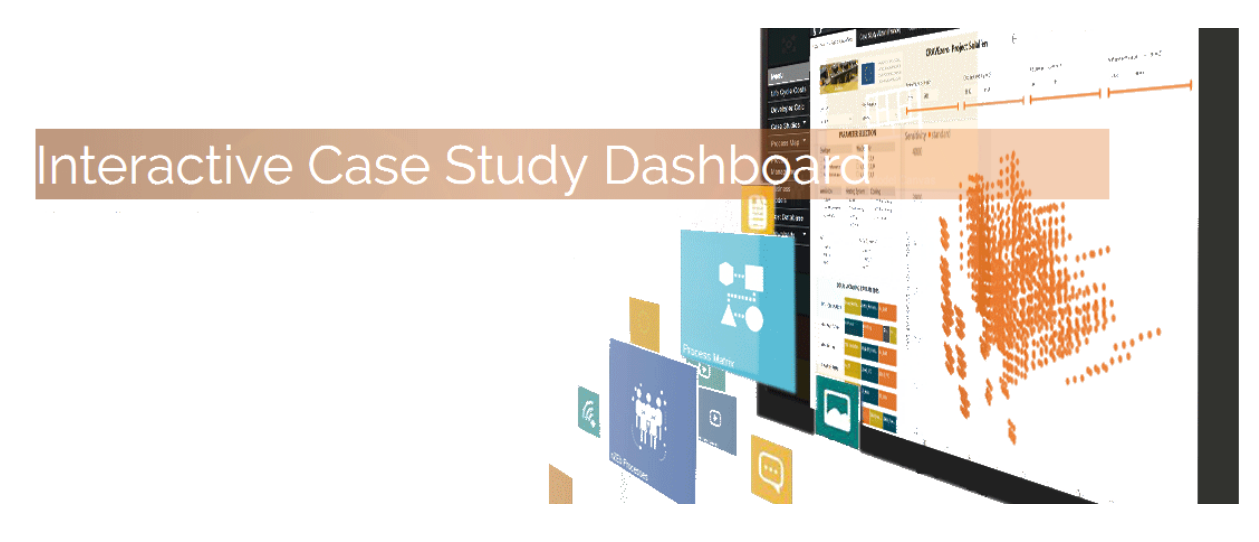

**Step 1 – How to use the interactive dashboard**

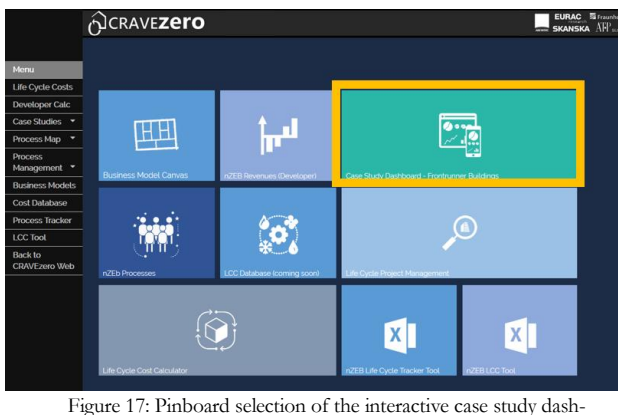

<span id="page-14-1"></span>board

The dashboard consists of three pages/ tabs.

**Step 2 – Interaction with filters** 

The visualisations in the interactive dashboard represent a piece of information like for example the life cycle costs or relating  $CO<sub>2</sub>$  emissions of selected variants. Within the dashboard, users can add and remove data, change visualisation types, and apply filters. The idea of this interactive dashboard is to allow users of the pinboard to dig into the data, discover insights and look for optimal solutions that can also be applied for their nZEB developments. The webreport is highly interactive and highly customizable, and the visualisations update as the underlying data changes. Buttons at the bottom of a report can be used to navigate between pages. Also reports can be viewed full-screen, and users can save/print a screenshot of the report using the print option.

Filters/sliders allow users of the dashboard to narrow the cost and energy-related data that is visualised on a page. Multiple filters, can be selected to narrow down the dataset. To remove a filter, users can deselect all filtered values. Example: All variations of the life cycle cost and performance optimisation are initially shown for the building. Selecting a special heating system or filtering a life cycle cost range in the visualisations shows only data for that heating system or life cycle cost range in the visualisations.

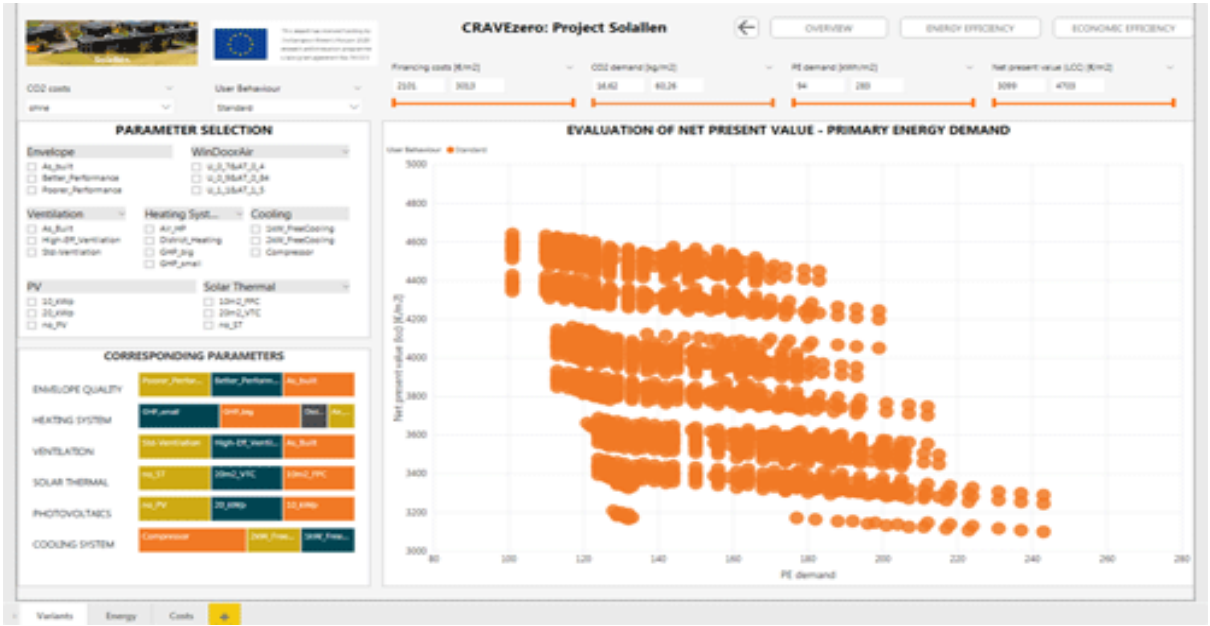

Figure 18: Interaction with filters

# <span id="page-15-0"></span>**Step 3 – Cross-highlighting related visualisations**

The visualisations on a single report are "connected" to each other. If one or more values are selected in one visualisation, other visualisations will change based on that selection.

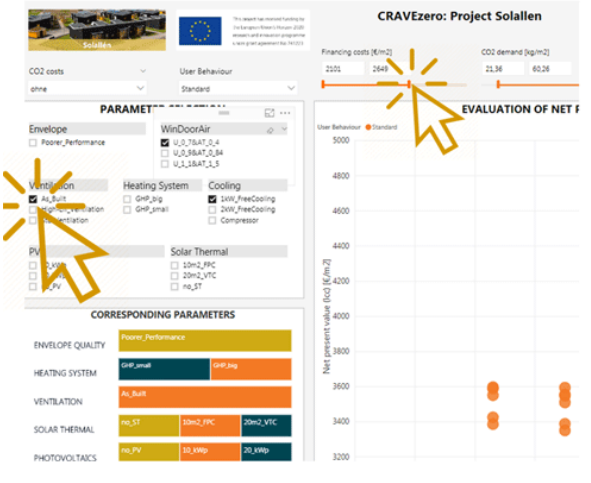

Figure 19: Cross-highlighting related visualisations

# <span id="page-15-1"></span>**Step 4 – Hover effects of visuals**

If the cursor is placed on a variant, users can find out more about a selected variant. The cursor needs to be placed over any visual element in the dashboard in order to view detailed data breakdown.

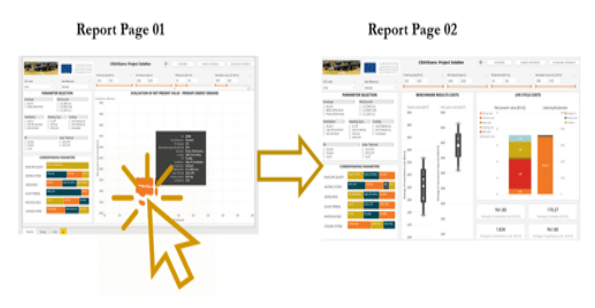

Figure 20: Hover effects of visuals

### <span id="page-15-2"></span>**Step 5 – Export dashboard data**

Data can be exported out of the visuals via the Export data option. The resulting .csv file will contain all the data presented in a visual and will respect any filters applied to the data.

<span id="page-15-3"></span>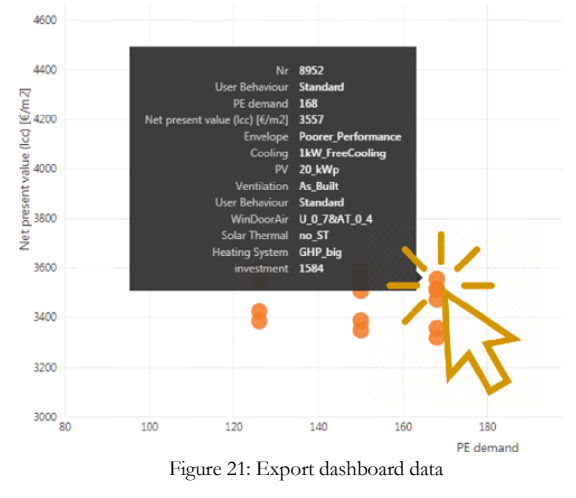

**Link:** <http://www.cravezero.eu/pinboard/Dashboard/Sollalen.html>

# <span id="page-16-0"></span>5.MODULE IV: CRAVEZERO PROCESS MAP

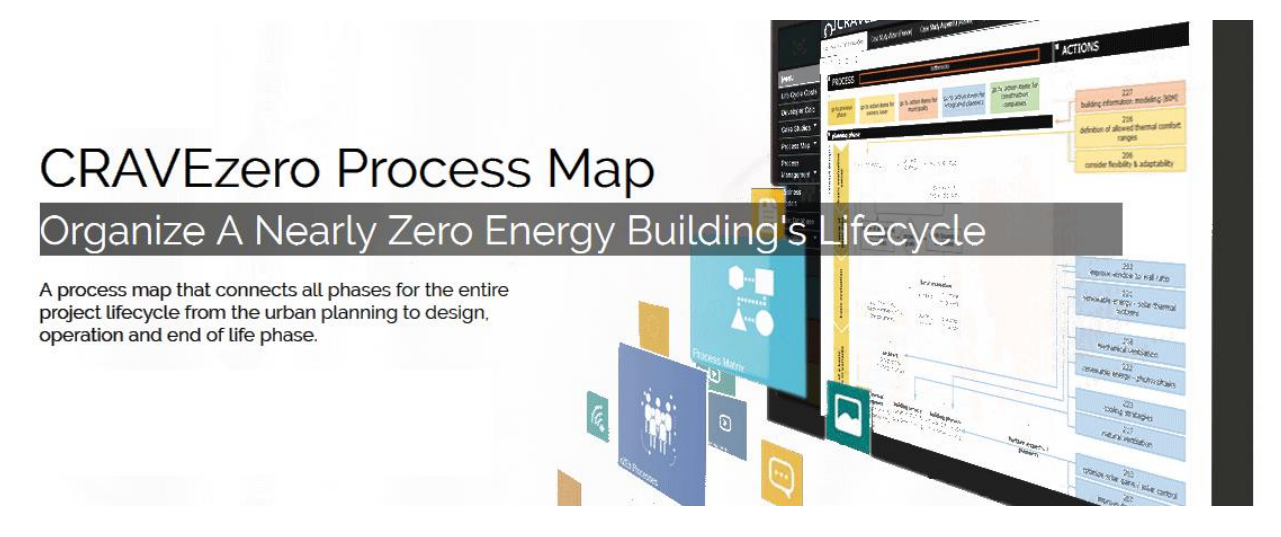

#### **Getting Started with the CRAVEzero Process Map**

Overview of the complexity and the possibilities influencing the planning and construction process of nearly zero energy buildings

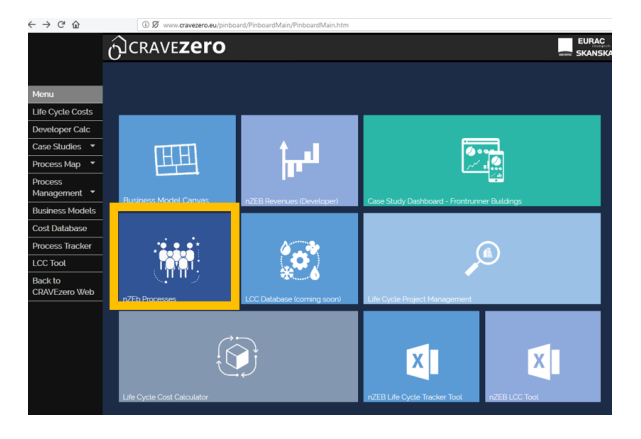

<span id="page-16-1"></span>Figure 22: Pinboard selection of the CRAVEzero process map

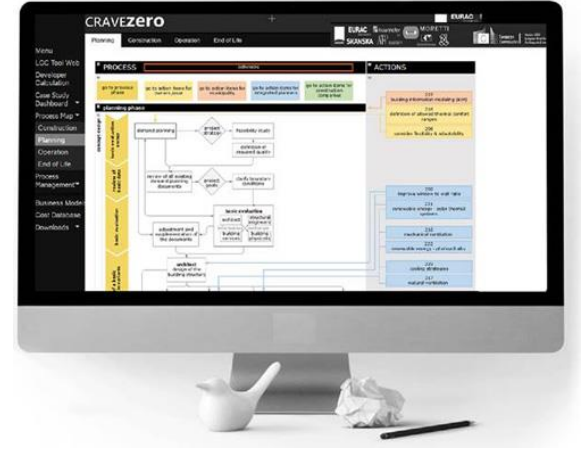

Figure 23: User interface – front page of the Process Map

#### **Step 1 - The User Interface**

The "interactive process map" gives an initial overview of the complexity and the possibilities of influencing the planning and construction process in order to develop a nZEB.

The "CRAVEzero Process Map" is a process tool that enables the project team to integrate additional tasks and actions for achieving the nZEB building standard into their own planning, construction and execution routine. In the interactive process map, stakeholders are able to display

<span id="page-16-2"></span>individual "nZEB specific action items" (To Do's) or alternatively to see which tasks other project participants have in order to achieve a nZEB. General information, such as the timeline in the process, and detailed information on selected action items can be accessed.

#### **Step 2 - Life Cycle Phases and Stakeholders**

Pick phases and stakeholders that fit best your project Environment.

The process is divided into the following planning and construction process steps: Urban Planning; Planning; Building construction; Utilisation; End of Life. In addition, action items and bottlenecks can be displayed for the following stakeholders: Owner/User, Municipalities, Integrated planning team, Construction companies.

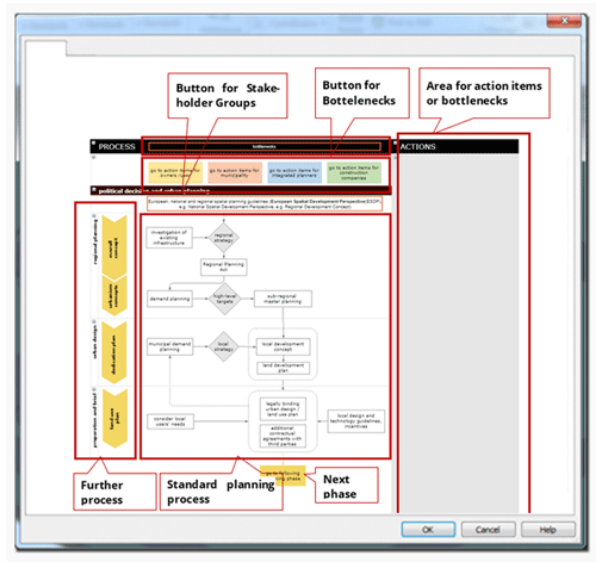

Figure 24: Life Cycle Phases and Stakeholders

### <span id="page-17-0"></span>**Step 3 - Process Structure**

On the one hand all process phases have been designed to be as general as possible so that it is applicable to typical life cycle processes of buildings all over Europe. On the other hand the structure itself was developed as detailed as possible. The following descriptions refer to [Figure 25.](#page-17-1)

- 1. First level of the standard planning process (Urban Planning, Planning, Building construction, Utilisation, End of Life).
- 2. Second level of detail into more specific process steps of the individual main points of the standard planning process.
- 3. Third level of detail of the planning process into individual main task packages within the framework of the main process steps.
- 4. Visualization of the workflow chart of the individual tasks in the standard planning process.
- 5. Buttons for forwarding to the following planning process step of the 1st outline level.

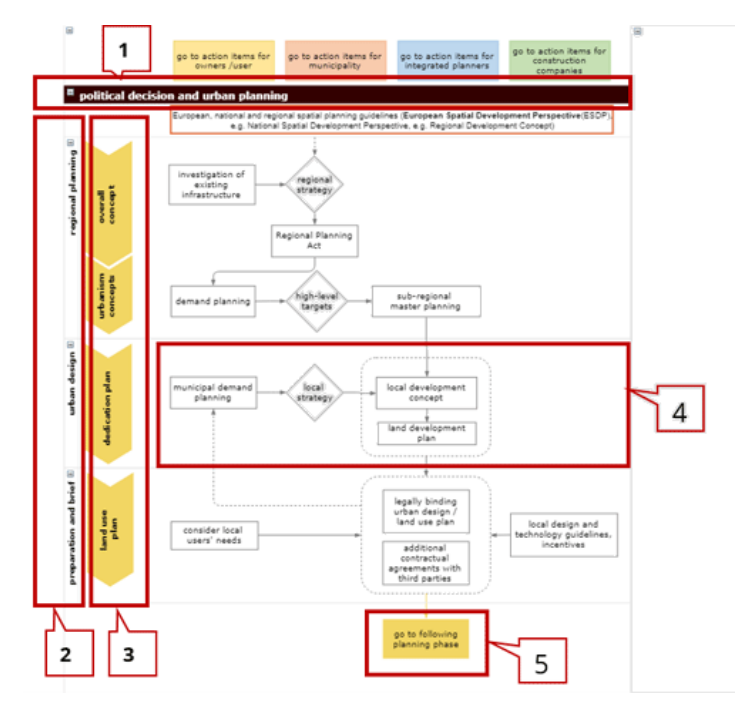

Figure 25: Process Structure

### <span id="page-17-1"></span>**Step 4 - Bottlenecks**

Further information about possible bottlenecks (typical problems) in specific process steps can be accessed interactively

Once the red outlined button called "bottlenecks" in the top menu is selected, information about possible bottlenecks is highlighted on the right side and linked directly to the appropriate process step in orange. To get information about the bottlenecks the information can be interactively displayed or hidden by a cursor click. By moving the cursor over the individual bottlenecks, further information on the individual bottleneck is displayed.

<span id="page-17-2"></span>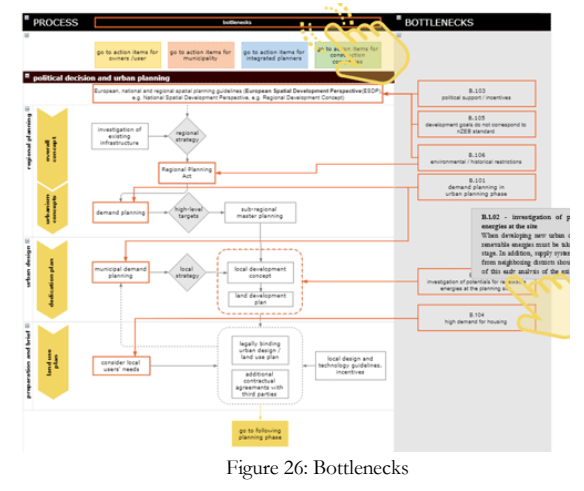

#### **Step 5 - Action Items**

Check Possible Action Items Needed to Achieve nzeb Standard.

In order to display the action items for the different stakeholders, they can be selected in the top menu. This allows for displaying all possible action items for the selected stakeholder groups.

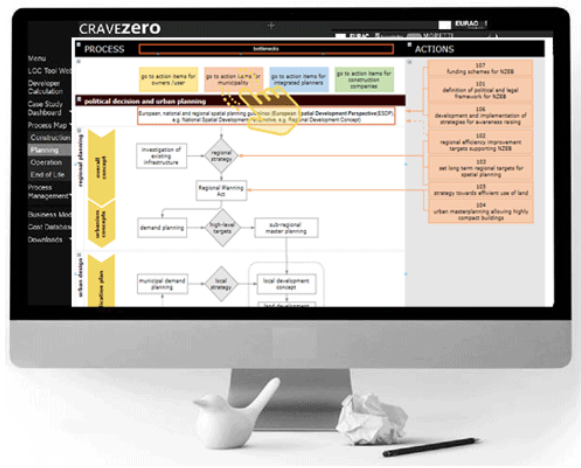

Figure 27: Action items

### **Step 6 - Find out More About Specific Actions**

If an action item is selected, detailed information about the action item is given in PDF format in a new popup window or downloaded as a PDF depending on the browser settings.

The detailed description of the action item contains information on the topics listed below:

- **Co-benefits**
- **Conflict of Aim With other Actions**
- **Influences on other actions**
- **Importance/ Difficulty**
- <span id="page-18-0"></span>• **Standards and Regulations**
- **Main driver**
- **Involved stakeholders**
- **Methodology / technology / business model**
- **Specifications (quality/quantity goal)**

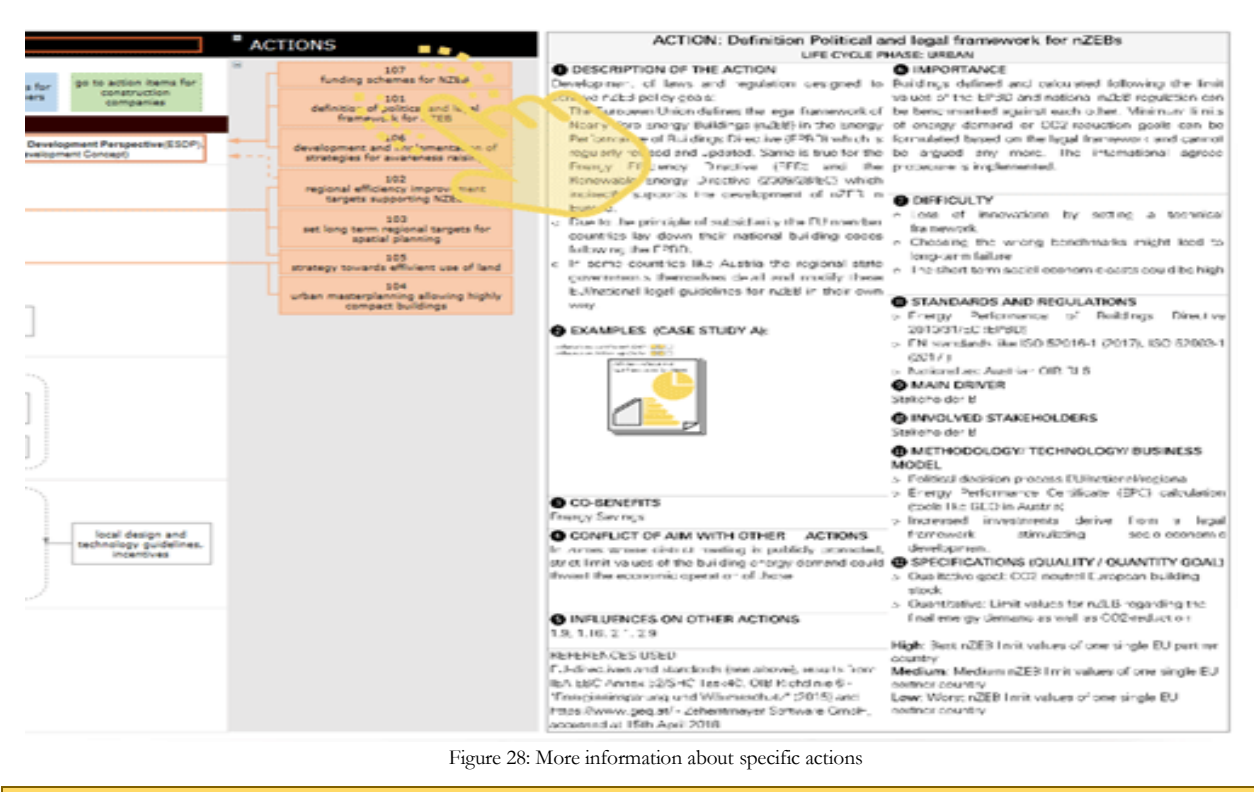

<span id="page-18-1"></span>**Link:** <http://www.cravezero.eu/pinboard/PMap/Urban.html>

# <span id="page-19-0"></span>6.MODULE VI: CRAVEZERO LIFE CYCLE MAN-AGEMENT TOOL

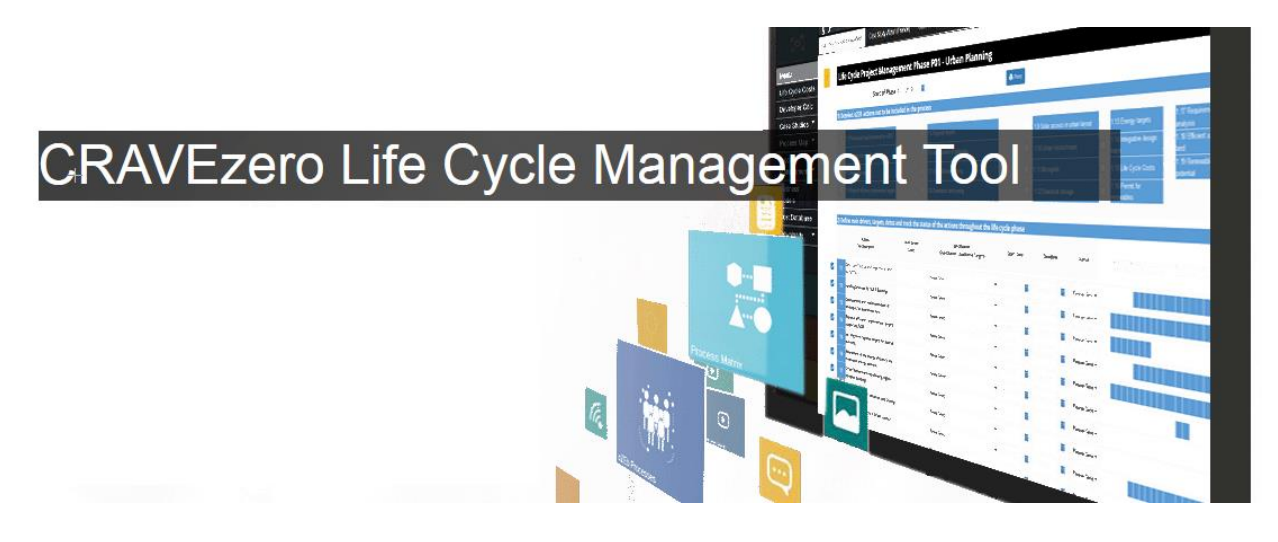

#### **Getting Started with the CRAVEzero Life Cycle Management Tool**

A quick calculation method of life cycle costs of nearly zero energy buildings according to ISO 15686-5:2017

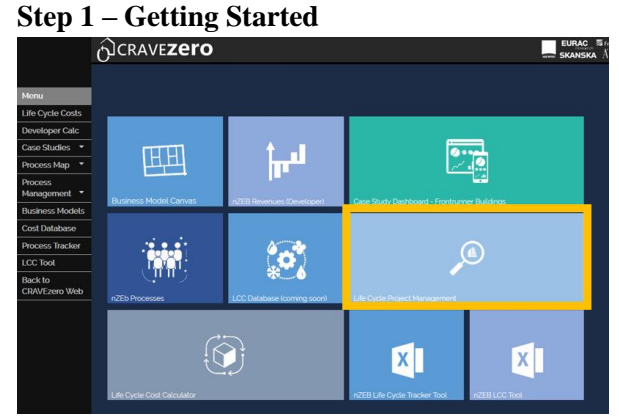

<span id="page-19-1"></span>Figure 29 Pinboard selection of the CRAVEzero Life Cycle Management Tool

The six main functions:

- 1. Select "Process Management" at the side menu in the left to go to the life cycle management and choose a phase
- 2. Select a date to choose the start of the phase
- 3. Deselect actions which "should not" be included in the process
- 4. Deselect an action to get specific information about the action
- 5. Enter further information about the project
- 6. Click print to save your entries

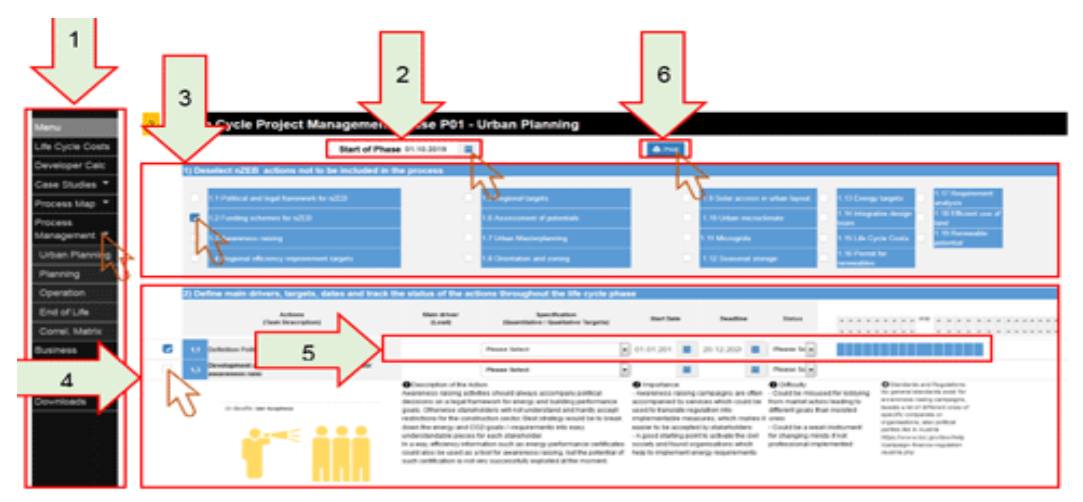

<span id="page-19-2"></span>Figure 30: Main functions of the life cycle management tool

# **Step 2 – Enter detailed information**

More detailed information on the individual actions can be retrieved by clicking on the checkbox in the left of the action.

In addition, project-specific information can be entered here:

- Main driver: The main stakeholder responsible for the action
- Specification: High, medium and low targets can be selected depending on the goal you want to achieve
- Start Date: Enter the start date of the respective action
- Deadline: Enter the end date/ deadline of the respective action (subsequently, the timeline as "a bar" is displayed at the right side)
- Status: A selection between delayed, completed, pending and ongoing helps to track the status of the actions throughout the phase over time

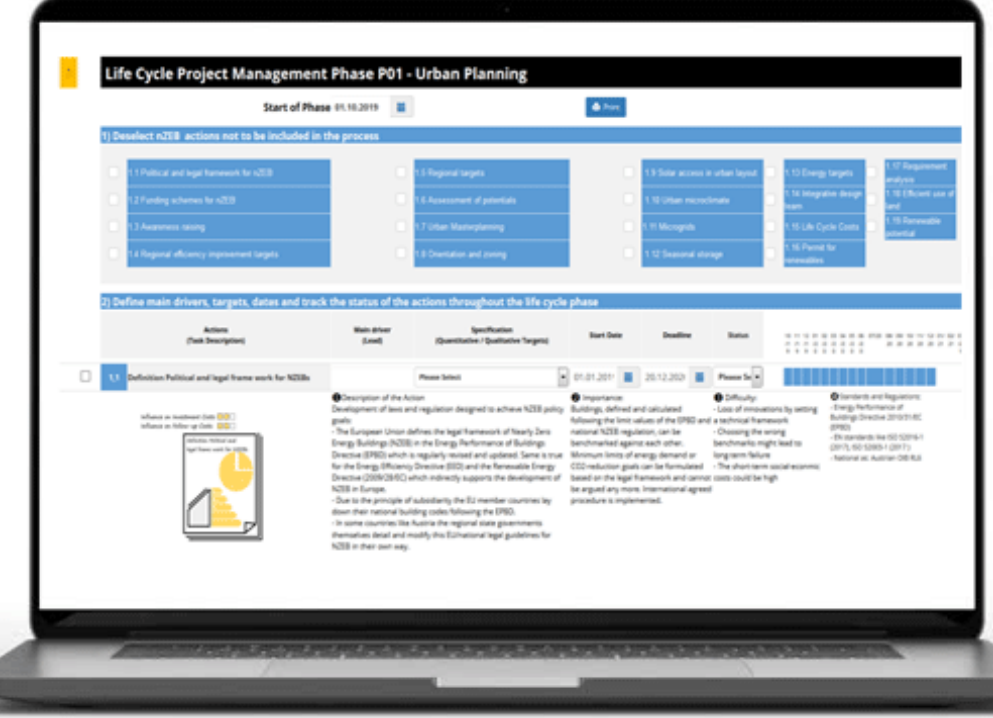

Figure 31: How to enter more detailed information

<span id="page-20-0"></span>Link[: http://www.cravezero.eu/pinboard/LCTurban/LCTurban.htm](http://www.cravezero.eu/pinboard/LCTurban/LCTurban.htm)

# <span id="page-21-0"></span>7.PINBOARD MODULE VII: CRAVEZERO LIFE CYCLE COST WEB-TOOL

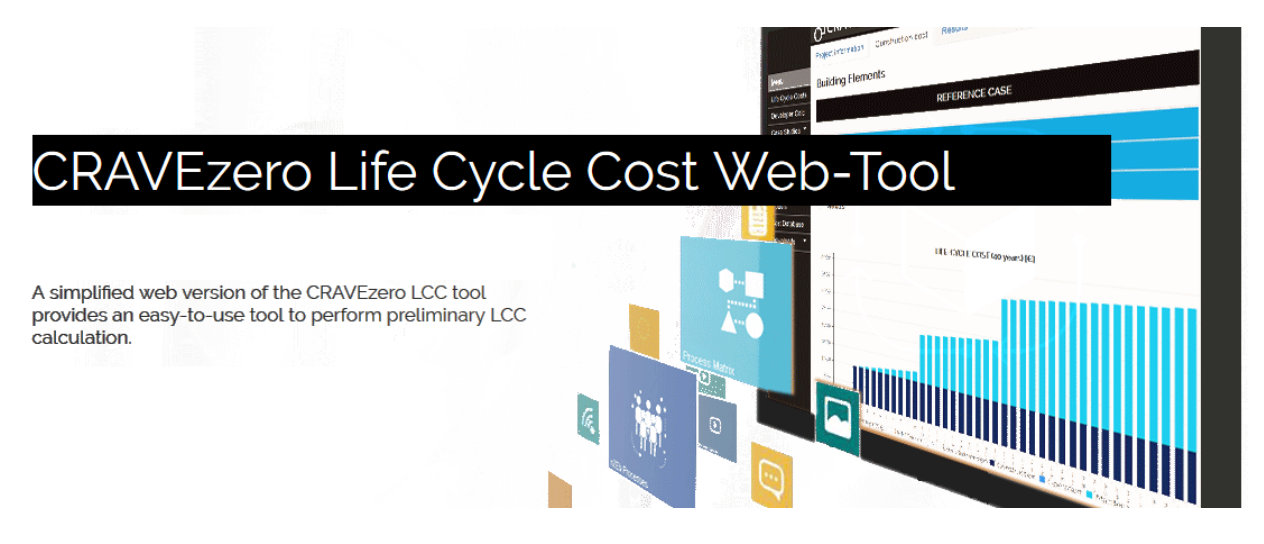

## **Getting Started with the CRAVEzero LCC Web Tool**

A quick calculation method of life cycle costs of nearly zero energy buildings according to ISO 15686-5:2017

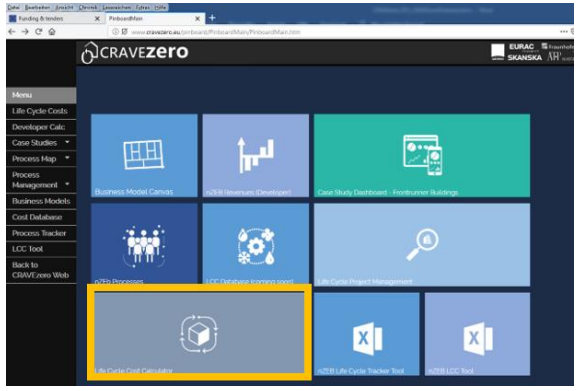

<span id="page-21-1"></span>Figure 32: Pinboard selection of the CRAVEzero life cycle cost Web-tool

#### **Step 1 – General Information / Energy costs**

Insert data about the geometry, income, energy demand, design, economic boundary conditions and energy vectors' prices.

One variant of the reference case can be investigated.

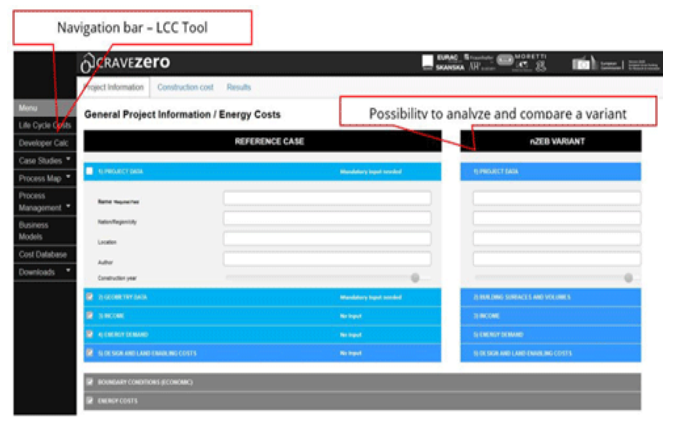

<span id="page-21-2"></span>Figure 33: Platform for filling in general information

#### **Step 2 – Construction costs**

In the second sheet, aggregated data about construction costs for building elements and building services can be inserted.

Maintenance cost as a percentage of the construction cost and the lifespan of the building element must be selected.

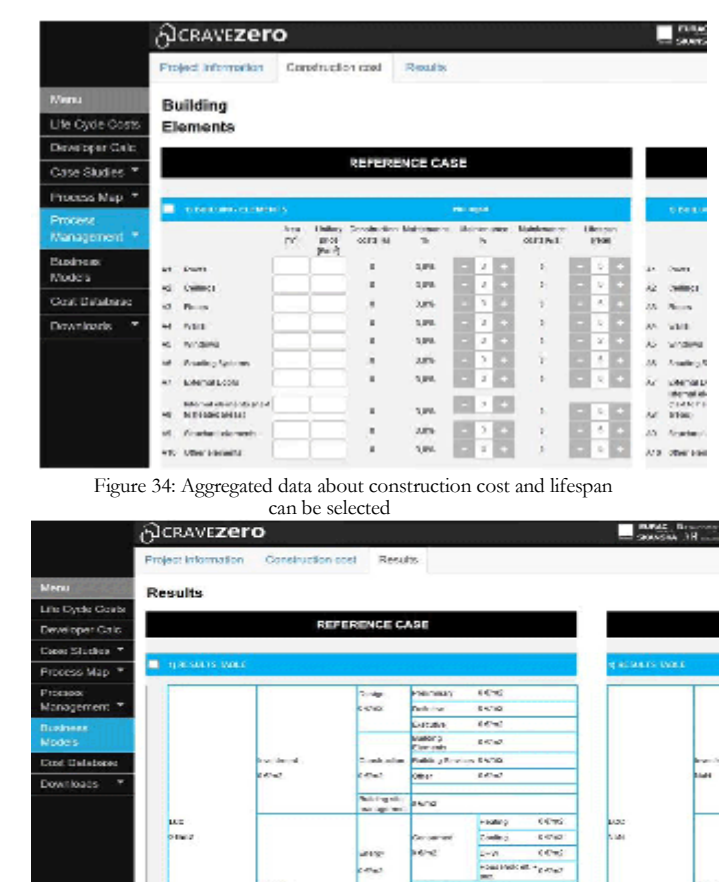

#### **Step 3 – Results**

The last sheet displays the numerical breakdown of the LCC analysis, together with charts.

<span id="page-22-0"></span>Figure 35: Results of the life cycle costs

#### **Structure**

The data collection within the tool is organized following as a base reference the LCC structure introduced

by the Standard ISO 15686-5:2017 (Buildings and constructed assets -- Service life planning -- Part 5: Life-cycle costing). Furthermore, the source used to structure the construction costs is the European Code of Measurement, elaborated by the European Committee of the Construction Economists. Regarding the analysis of maintenance costs of HVAC systems, this is based on standard values from EN 15459:2018, which provides yearly maintenance costs for each element, including operation, repair, and service, as a percentage of the initial construction cost. Lifespan for system replacement is also provided by the standard.

The ISO 15686-5:2017 groups the costs as indicated in Table 1: the LCC analysis in-

<span id="page-22-1"></span>*Table 1 Cost groups of the LCC Tool*

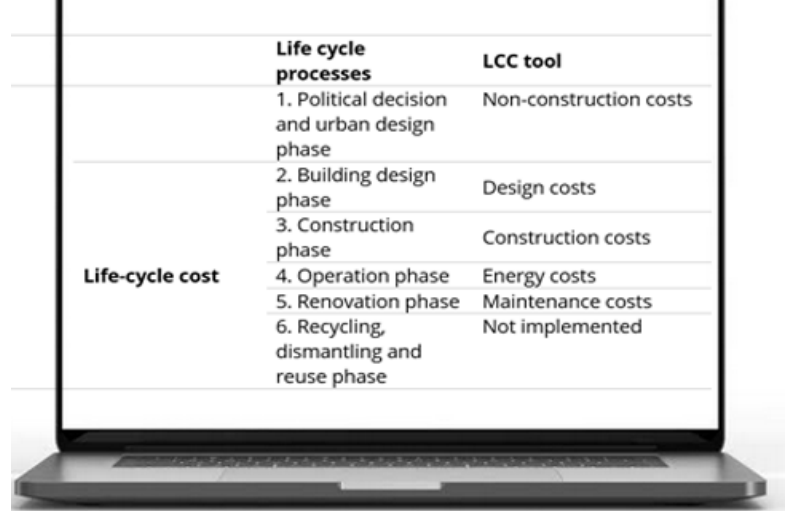

cludes the processes from point 2 to 5, and it deals with the activities connected with the design, construction and operation of the building. End-of-life costs (process 6 in the table) have not been implemented in the tool yet.

Link[: http://www.cravezero.eu/pinboard/LCC/LCC\\_tool\\_web.htm](http://www.cravezero.eu/pinboard/LCC/LCC_tool_web.htm)

# <span id="page-23-0"></span>8.MODULE VIII: LIFE CYCLE TRACKER

#### **About**

The "CRAVEzero-life-cycle-tracker" is a shared interdisciplinary tool for all stakeholders in the life cycle of nZEBs. It provides a shared framework for the organization and management of nZEB projects. It can be used for both as an editable process map and a management tool, providing necessary actions that need to be taken to reach the goal and best practice guidance from the CRAVEzero consortium. It reflects the actions in nZEB project management and provides strategic leadership. It incorporates nZEB design principles, promotes integrated working between project team members, and provides the flexibility to match project-specific challenges. "CRAVEzerolife-cycle-tracker" is an easy to customize electronic document that can be adapted to the specific needs of any practice, team or project. It organises the process of briefing, designing, constructing, maintaining, operating and using building projects into a number of key stages. It gives

details of the tasks and outputs required at each stage, which may vary or overlap to suit specific project requirements. It is a downloadable spreadsheet, in Microsoft Excel format, containing customizable tables allowing easy creation of the project roles, design responsibility matrix and multidisciplinary schedules of services. It is part of the mindset of stakeholders involved in the construc-

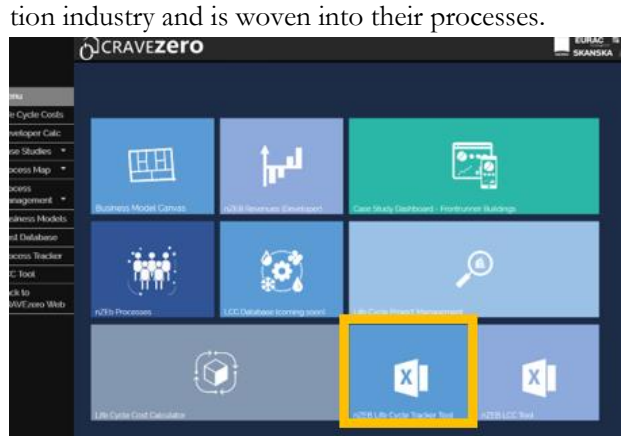

<span id="page-23-1"></span>Figure 36: Pinboard selection of the CRAVEzero Life cycle tracker

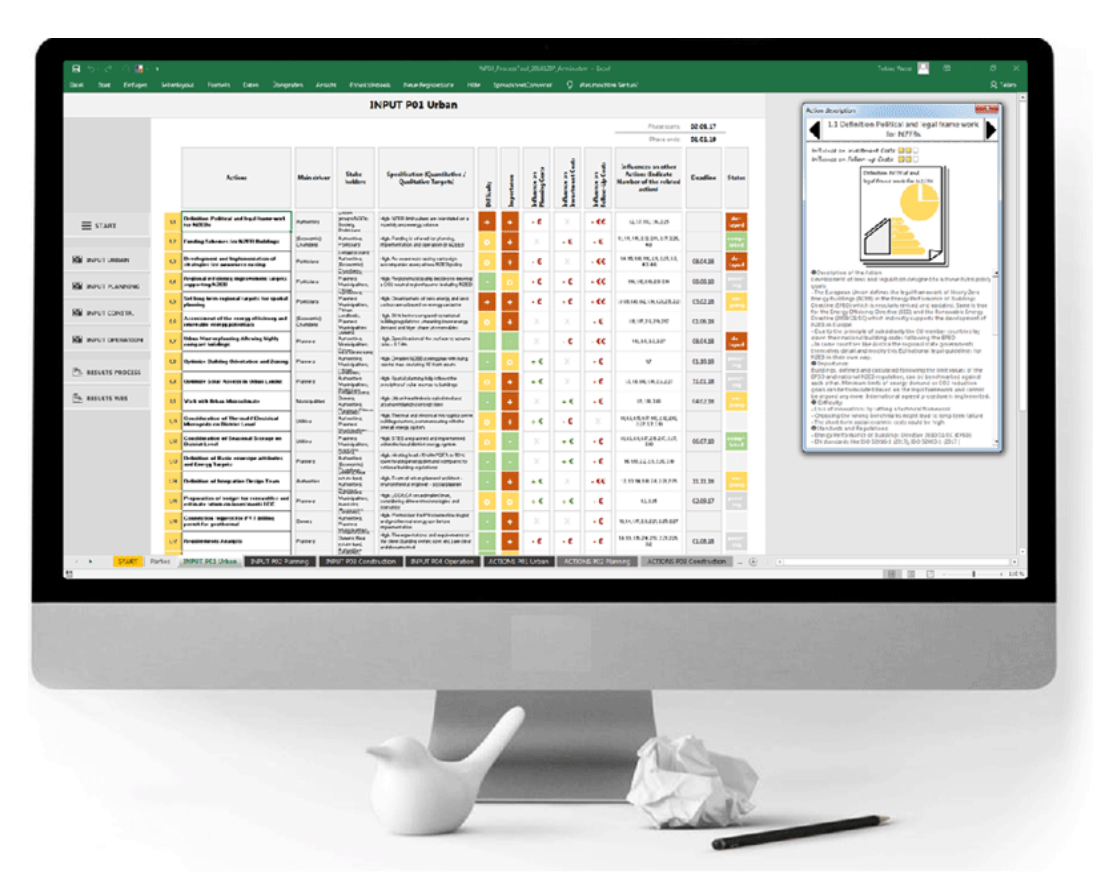

<span id="page-23-2"></span>Figure 37: Dashboard of the life cycle tracker

### **Step 1 – User Interface**

The tool "CRAVEzero-life-cycle-tracker" consists of four phases from urban planning, via planning and operation to renovation and more than 50 key actions along the entire process. All measures necessary for a specific project to achieve the nZEB standard were defined and systematically selected with the interest groups involved. The actions are freely selectable (can be switched on and off). The defined process phases ensure the consistency of the entire CRAVEzero methodology.

The ability to turn specific actions on or off and vary the content of others provides a modular structure to create a targeted and tailor-made practice or project-specific version.

### The tool:

- Contains numerous key actions, which can be switched on and off
- Shows correlations between the individual actions in chronological order
- Gives an overview of the individual implementation phases and which actions should be taken and when

#### Aims of the tool:

- To give an overview especially for the project management
- Create awareness of the interdependencies of different stakeholders
- Show definitions of individual actions to achieve nZEB

#### Phases:

- Urban Planning
- Planning
- **Operation**
- **Renovation**

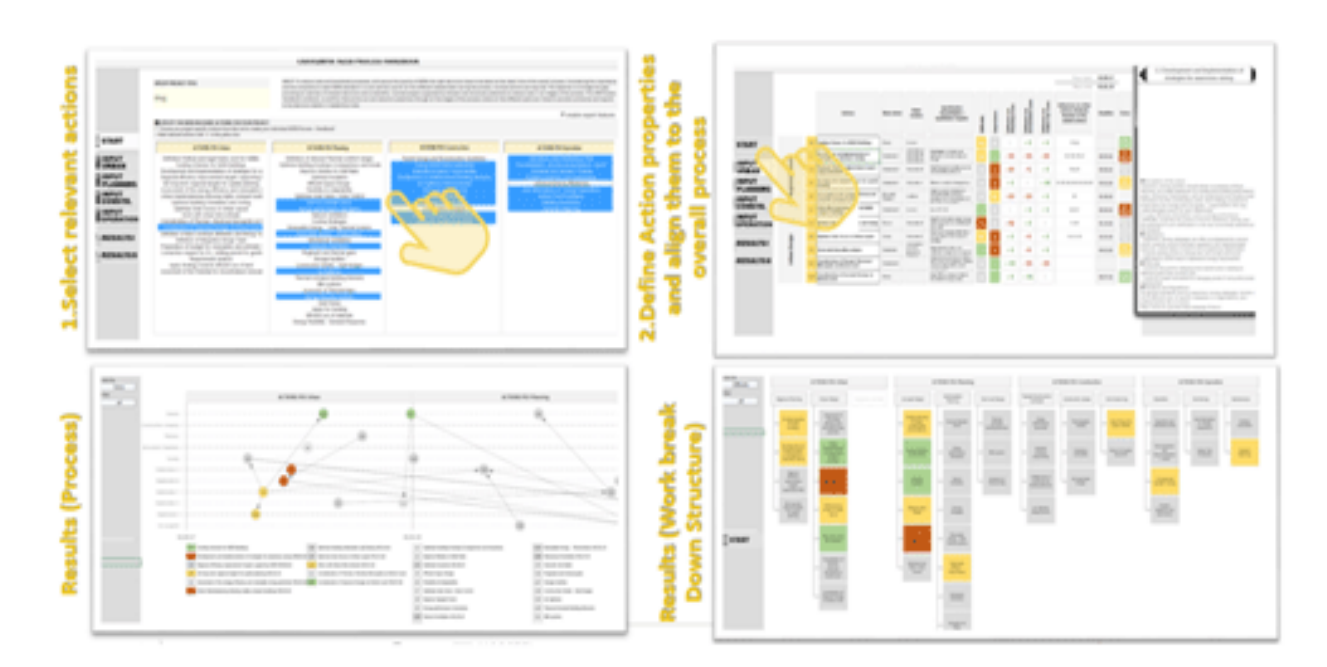

<span id="page-24-0"></span>Figure 38: User interface of the life cycle tracker

### **Step 2 – Worksheets**

The workbook created for this purpose comprises several worksheets:

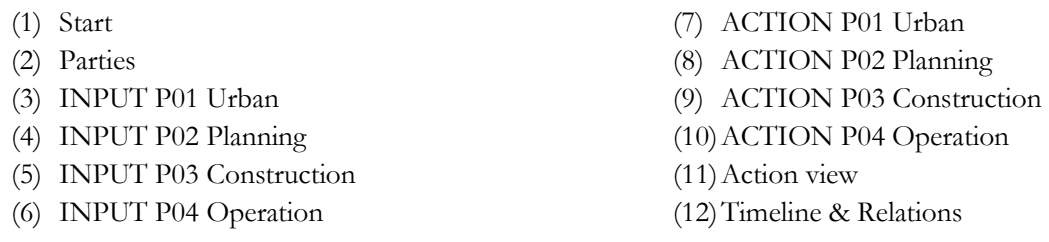

The first two of these worksheets include the selection of actions and stakeholders, which serve as a basis for further actions. In worksheets 3 to 6, the selected actions are listed and ready for further processing. The actions are listed and explained again in sheets 7 to 10. These worksheets are only visible if a checkbox has been selected on "worksheet 1 – Start" if expert features are enabled via the checkbox. The worksheet "Action view" gives a repetition of the selected actions and where to assign them. At the last sheet – "Timeline & relations" - the dependencies are shown, which can be entered in the expert features, as well as the chronological order of the actions. Also, this sheet is only visible if the checkbox is selected on the first page.

### WORKSHEET 1 – Start

At the beginning of the management tool, a checkbox can be selected on the right side if expert features are desired. This activation allows more functions on the main worksheets 3 - 6. In addition to the level of difficulty and importance, the various cost influences and dependencies of the various selected actions can also be shown. In addition, selecting this checkbox makes worksheets 7 - 10 visible. These worksheets show the individual actions that can also be edited if expert features are enabled. Furthermore, the individual actions for the project can be selected in this sheet to create an individual nZEB process. On the side menu on the left, it is possible to navigate to the other worksheets. This side menu is also displayed on all following sheets (except sheets 7 - 10).

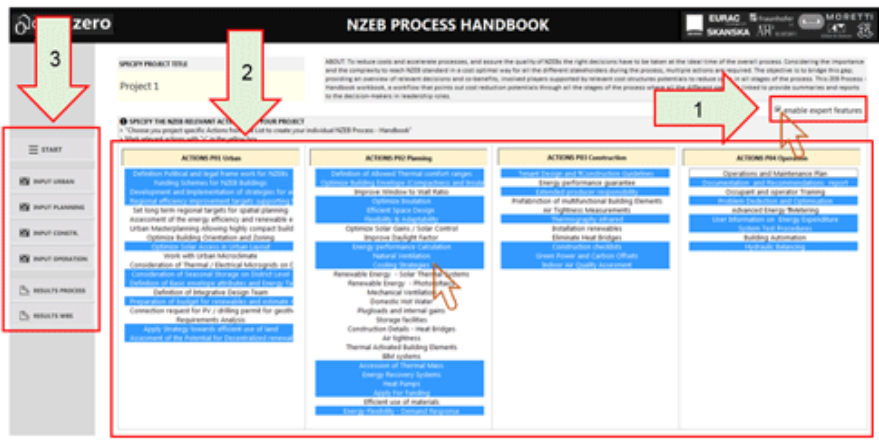

<span id="page-25-0"></span>Figure 12: Screenshot: Life cycle tracker tool - Worksheet 1- start 1 > Set checkbox for expert view 2 > Selection of Actions 3 > Navigation to other worksheets

Figure 39: Worksheet 1 to select the individual actions for the project

#### WORKSHEET 2 - Parties

"Worksheet 2 – Parties" shows the different stakeholders, which can be selected in the following worksheets. The stakeholders can individually be renamed by entering alternative names.

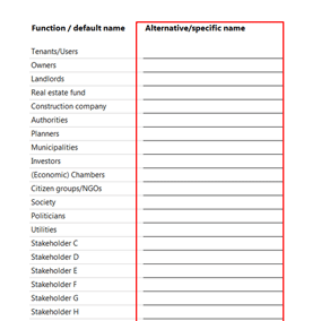

Figure 40: Different stakeholders and alternative names

#### <span id="page-26-0"></span>WORKSHEET 3 - 6 (Input Part I)

In the "Input-Worksheets" for the selected life cycle phase, there is the side menu, which can be used to select the worksheets. In the column Actions (1) all actions that have previously been selected on "worksheet 1 – Start" are displayed. If more detailed information about the actions is required, a pop-up information field (2) appears by clicking the left mouse button on the action. By right-clicking with the mouse on the black arrow in the information field, it is possible to jump to the description of the next action.

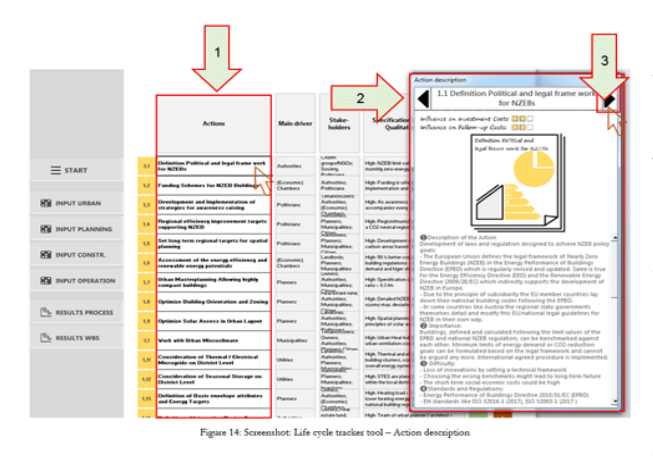

 $\Rightarrow$  Click on Actions

 $\rightarrow$  Appearing of the action description

<span id="page-26-1"></span>Click to go to the next definition

Figure 41: How to get more information about the actions

#### WORKSHEET 3 - 6 (Input Part II)

In the column with the heading "Main driver", the main stakeholder responsible for the action can be assigned as presented in [Figure 41.](#page-26-1) In the next column called "stakeholders", stakeholders should be

selected who are associated with the action but are not primarily responsible for its implementation. In the tool, a preselection of typical stakeholders for the respective action is given, this can be changed. In the fourth column Specification (1), the qualitative requirements for the actions can be set by clicking with the left mouse button – and selecting high, medium, low goals. The column "Difficulty" (2) estimates how difficult the implementation is in relation to the individual requirements of the actions. In addition, the priority of the implementation can be specified in the column "Importance" (3). Also, for these two estimations, the input can be controlled by clicking the left mouse button on the input field.

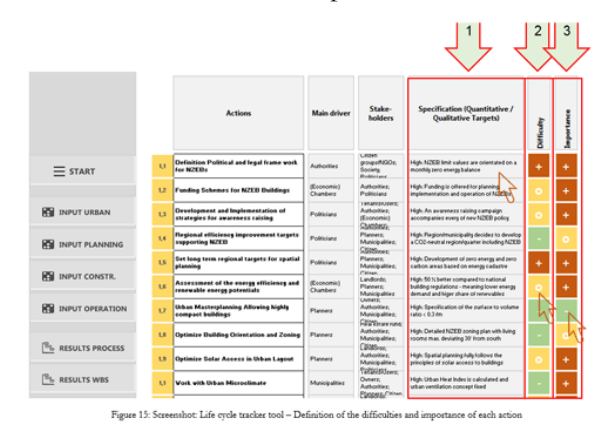

 $1 \rightarrow$  Selection of targets

 $2 \rightarrow$  Determining the difficulty of implementation

 $3 \rightarrow$  Determining the importance of each action

<span id="page-26-2"></span>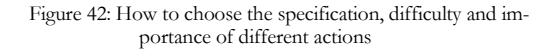

#### WORKSHEET 3 - 6 (Input Part III) Expert View

If the expert view has been activated on the first worksheet, additional entries can be made in addition to the functions already described in the basic view (more input fields appear on the right). In the columns "Influence on Planning Costs", "Influence on Investment Costs" and "Influence on Follow-Up Costs", expected cost changes can be entered. " $+ \epsilon$ " represents a cost increase in the respective planning step and "-€" indicates a cost-saving. This input can be changed with the right mouse click.

|                              |              |                                                             |                                                                                              |                                                                                                    |                                                                                                    |                 |                    |                          |                                       | Phase starks:                                                                      | 01.01.18         |
|------------------------------|--------------|-------------------------------------------------------------|----------------------------------------------------------------------------------------------|----------------------------------------------------------------------------------------------------|----------------------------------------------------------------------------------------------------|-----------------|--------------------|--------------------------|---------------------------------------|------------------------------------------------------------------------------------|------------------|
|                              |              |                                                             |                                                                                              |                                                                                                    |                                                                                                    |                 |                    |                          |                                       | Phone ends:                                                                        | 01.01.20         |
|                              |              | Actions:                                                    | <b>Main driver</b>                                                                           | Student<br>holders                                                                                           | Specification (Quantitation /<br><b>Qualitative Targetal</b>                                                                                                    |                 |                    |                          | 6 G                                   | Influences on other<br><b>Actions Badicate</b><br>Number of the related<br>action) | <b>Excellent</b> |
| $=$ <b>CEARY</b>             | E)           | <b>Cortagnon of Alleged Thermal conduct</b><br>----         | Paner                                                                                        | TananaKisan<br>Duturn William                                                                                | Han Call LEN KIRLS                                                                                                    |                 | $\cdot$ C          | ٠                        | $\cdot$ c                             | 242624223649                                                                       |                  |
|                              | $\mathbb{R}$ | imice Uniting Corelage<br>(Companiers and bookstood)        | <b>Ruthering</b>                                                                             | Listens<br>Pursuit<br><b>Musicalities</b>                                                                    | Hege in della namarica che priso magnesistica<br>hablings of an more stormpt, a \$3 for single<br><b>Turnity Roomers: Strughers represent components:</b><br>Felix Library Ave. Felix File |                 | ×                  |                          | $\alpha$                              | 23.24.28.239.239.239.<br>226.24                                                    |                  |
| <b>WE DURUT URBAN</b>        | x x          | <b>Reserves Wedge to Wall Ratio</b>                         | Photography                                                                                  | Gaspermt<br>Construction<br><b><i><u>ASPERTS</u></i></b>                                                     | High. Vindow to wall rate of 24 (Rt).                                                                                                    |                 | $\overline{1}$     | - 0                      | - 6                                   | 22, 24, 24                                                                         |                  |
| <b>STE INPUT PLANNING</b>    |              | 1.4 Catinolin Incidentine                                   | Chever                                                                                       | <b>A/DVFM-und</b><br>Expenses<br><b><i><u>ASPERTS</u></i></b>                                                | High Engineer of the stations - Ed with N.<br>Weekend - politics wage, World V & Engine<br>and ground colleg + 8.2 wheth                                                                   |                 | ٠                  | $\cdot$ $\cdot$          | .66                                   | 11.101.106.34                                                                      | 01.08.19         |
|                              |              | <b>J.S. Killburner Spoon Decreps</b>                        | futuristics.<br><b>Outsets</b><br>Paner<br><b><i><i><u>Estateante</u></i></i></b><br>COMPANY | High Floor is then plut of the space design.<br>considering energy relevant acrong of the<br><b>building</b> |                                                                                                    | $\cdot$ $\cdot$ |                    | $\cdot$ c                | 18.06.08.08.03.06.40<br>$\rightarrow$ |                                                                                    |                  |
| <b>STE INPUT CONSTR.</b>     |              | 7.4 Plastellity & Adaptability                              | <b>Duneral</b>                                                                               | <b><i><u>Instead of the</u></i></b><br><b>Plaintis</b>                                                       | High The building is \$971 finally und<br>what alle to other handlong and companies                                                                                                    |                 | $\cdot$ $\epsilon$ | $\cdot$ $\epsilon$       | $\epsilon$                            | <b><i>HEIGANISTALAS</i></b>                                                        |                  |
| <b>STE INFUT OFFICIATION</b> |              | A.F. Disclasion Sales Sales / Sales Coanud                  | Parcel                                                                                       | dates<br>Construction<br><b><i><u>Instants</u></i></b>                                                       | High, A hubble publish down not taxaffeculing<br>www.governmentwear.com<br><b>hat substanting</b>                                                                                          |                 | $\cdot$ C          | $\cdot$ C                | $-cc$                                 | 16.19.19.24.24.227                                                                 |                  |
|                              | 3.9          | <b>Registrate Englisher Factor</b>                          | <b>Ruthering</b>                                                                             | <b><i><u>Advertisium</u></i></b><br>Owners Real<br>wranted.                                                  | High Dealtake Factor of com Truis accessor<br>of the offertive area                                                                                                    |                 | ۰.                 | - 6                      | $\sim$                                | 98,33,2,39                                                                         |                  |
| <b>RESULTS PROCESS</b>       |              | <b>J.E. Kasup pollument Calculation</b>                     | <b>Rutheritas</b>                                                                            | <b>Passe</b><br><b>Management</b><br><b>Kranansk</b><br>CMMML                                                | High. The building's stamp performance in<br>Immitig a Sparis Assinal Indian<br>simulation and splinication.                                                                               |                 | $\cdot$ $\cdot$    | $\overline{\phantom{a}}$ | $\cdot$ C                             | 11171818                                                                           |                  |
| <b><i>RESULTS WIRE</i></b>   |              | <b>E.F.</b> Motoral Westilation                             | <b>Chattans</b>                                                                              | <b>Instrume</b><br><b>Passes</b><br>Grouping                                                                 | Hugh Russell contribution courtest approximate<br><b>Bishing Businessman</b>                                                                                                    |                 | $\cdot$ $\cdot$    | ٠                        | $\epsilon$                            | 17.14.296                                                                          | 01.05.19         |
|                              |              | 1.0 Cooling Strategies                                      | <b>Changes</b>                                                                               | Construction<br><b>Instructor</b><br><b>Citizen</b>                                                          | High Operation Indicat Instrumentals<br>procedures today \$200.                                                                                                    |                 | - 4                | - 4                      | - 6                                   | 22.29.29.19.29.36                                                                  | 01.12.18         |
|                              | $1 - 1$      | <b>Pennyalik Energy - Solar Pennsal</b><br><b>Secretary</b> | <b>Durant</b>                                                                                | <b><i>instrume</i></b><br>Authorities:                                                                       | High Specific performance of a solar thermal<br>public 100 model bulletin and a                                                                                                    |                 | $\cdot$ $\epsilon$ | $\cdot$ $\epsilon$       | $\cdot$ cc                            | 12161027282928                                                                     | 15.12.18         |
|                              |              | 1.0 Monrashir Escus - Photosophics                          | <b>Dungan</b>                                                                                | Targetti<br>Pastemented<br>Construction                                                                      | High. The summittee for the portraits prove of<br>the punch are please for 25 apres, together<br>with 10 generation the incenter                                                           |                 | x                  | $\overline{a}$           | $\epsilon$                            | 12.16.16.249.226.227.27                                                            | 65.06.19         |
|                              |              | 1 to Machain d Vestibation                                  | CHAN<br>anauticia:                                                                           | <b>ORNENAN</b><br><b>AFAILINE</b><br>Construction                                                            | High. Vanifation replant as at artists EDI-1<br>work or the railries.                                                                                                    |                 | $\cdot$ C          | $\sim$                   | ×                                     | 29, 21, 62                                                                         | 01.07.19         |
|                              |              | 1. N. Choppenin Ham Warner                                  | Column 1<br>proportable.                                                                     | 1970/05 --<br>Peakersmithed<br>Automies                                                                      | Hally Final energy consumption for demands:<br>har your compositely fitted showman a                                                                                                    |                 |                    |                          | $\cdot$ c                             | 1021202048                                                                         |                  |
|                              |              |                                                             |                                                                                              | <b>Talpelliums</b><br>West and colored                                                                       | High. Calmdahian hard specific the glanning                                                                                                    |                 |                    |                          |                                       |                                                                                    |                  |

Figure 43: How to enter expected cost changes

#### <span id="page-27-0"></span>WORKSHEET 3 - 6 (Input Part IV)

In the column "Influences on other Actions" (1), actions are to be selected which have a correlation to other actions and interact with each other. To do this, right-click on the corresponding action (1). This opens another window in which all actions selected in the Start worksheet appear (2). By holding the Shift button, all actions that might have a correlation to the selected action can be selected. If the OK button is clicked, the window will close again.

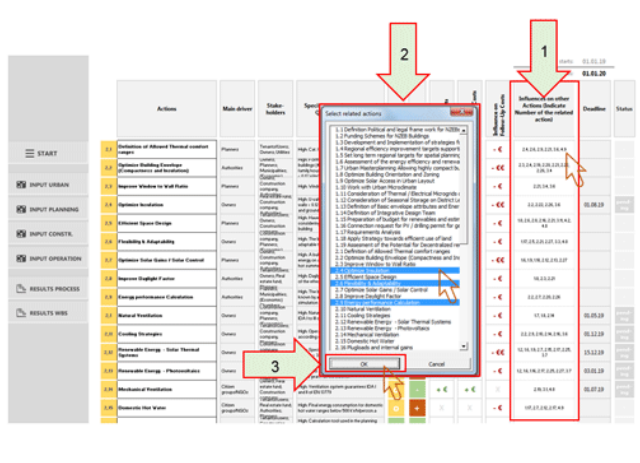

 $\Rightarrow$  Click on the corresponding column to open  $\mathbf{1}$ 

Figure 44: Correlations to other actions

#### WORKSHEET 3 - 6 (Input Part V)

In the column "Deadline", a date for each action can be defined in order to specify by when the action must be completed. Also in the upper right corner of the sheet, the beginning and end of the phase need to be entered. The column "Status" provides an overview of the status of the respective action. This setting can also be adjusted by clicking the right mouse button. Here the status can be changed to "pending", "ongoing", "completed" or "delayed".

|                            |      |                                                                   |                           |                                                            |                                                                                                    |  |           |           |           | Phone starts:                                                                        | 01.01.10               |  |
|----------------------------|------|-------------------------------------------------------------------|---------------------------|------------------------------------------------------------|----------------------------------------------------------------------------------------------------|--|-----------|-----------|-----------|--------------------------------------------------------------------------------------|------------------------|--|
|                            |      |                                                                   |                           |                                                            |                                                                                                    |  |           |           |           | Phase ends:                                                                          | 01.01.20               |  |
|                            |      | <b>Actions</b>                                                    | <b>Main driver</b>        | Stake-<br><b>holders</b>                                   | Specification (Quantitative /<br>Qualitative Targets)                                                                                                    |  |           |           | 10        | Influences on other<br><b>Actions (Indicate)</b><br>Number of the related<br>action) | <b>Deadline Status</b> |  |
| $\equiv$ start             | E.   | Definition of Allowed Thermal contrast<br><b>TERRES</b>           | Platents                  | Tenantaltisess.<br>Donana Uklikins                         | Han Cal LEN ROTS                                                                                                    |  | $\cdot$ C | $\cdot$ C | ، د       | 24.24.23.221.14.43                                                                   |                        |  |
|                            | 3.3  | <b>Optimize Building Exertiger</b><br>(Comparisons and business)  | Automities                | LARMIE.<br><b>Flannes</b><br>Municipalities:<br>Galagenen. | Helps in Grilli Awards in a Lindal Bag colouring<br>Installings (3) or more strongels a lick for single<br>Turnity/Novement, 10 mailwan opwipean ocurrencements.<br>- R. Miller & R. Streets and A. P. Lewis Co. |  |           | x         | - 66      | 232429.236.226.226<br>226.14                                                         |                        |  |
| <b>RTE INPUT URBAN</b>     | 8.3  | <b>Ingenie Window to Wall Ratio</b>                               | Plateness                 | Construction<br>someone<br>Additions:                      | High Vindowns with wis or 20 2Rs.                                                                                                    |  | $+6$      | - 6       | - 6       | 22134.36                                                                             |                        |  |
| <b>RE INPUT PLANNING</b>   | 34   | <b>Optimize Incolation</b>                                        | Guessi                    | Construction<br>company.<br>fultantistics                  | High Unraham of the windows : G&'stim'N.<br>value (ES/Vin/K, appe selling / EFVIn/K)<br>With 1/3 - goldenbackers and                                                                                             |  |           | ÷ C       | - 66      | 12.120.236.16                                                                        | 05.06.29               |  |
| <b>ICE</b> INPUT CONSTR.   | 医院   | <b>Ellisteed Square Centige</b>                                   | Plateaux                  | Determ.<br>Construction<br>(1034) Book                     | High Heat a clear plan of the space design.<br>considering energy referred control of the<br>building                                                                                                    |  | $+6$      |           | ۰€        | 18, 24, 24, 246, 221, 111, 42,<br>4.91                                               |                        |  |
|                            |      | <b>2.6 Floatsling &amp; Aduptability</b>                          | Gunano                    | sonses<br><b>Plannelli</b><br>Salagness.                   | High The building is 190% Realitie and<br>adaptable to other functions and companies                                                                                                    |  | $+6$      | + €       | - 6       | 107.24.226.227.11.48                                                                 |                        |  |
| <b>RTE INPUT OPERATION</b> | E.F  | Optimize Solve Galen F Solve Controll                             | Plateaux                  | Construction<br>someons<br><b>NAMERIA</b>                  | High, A training which does not need teating<br>energy on a symp verse day or cooling on a<br>hat synner ties                                                                                                    |  | ÷ C       | ÷€        | $-66$     | 16,13,18,242,245,227                                                                 |                        |  |
| <b>FL RESULTS PROCESS</b>  | 2.81 | <b>Improve Gugliphi Factor</b>                                    | Automise                  | <b>Chronic Plant</b><br>astate fund.<br><b>Flatement</b>   | High Daglight Factor of our Rich average<br>of the officialist area.                                                                                                    |  | 4 C       | + 0       | - 6       | 18.33.221                                                                            |                        |  |
|                            |      | 1.5 Energy performance Calculation                                | Authorities               | Manicipalities:<br>Economici<br>Chathesium                 | High The building's sharps performance in<br>known has a dynamic thermal building<br>president and optimization                                                                                                  |  | ÷ €       | - 6       | ۰.        | 12,17,126,126                                                                        |                        |  |
| The RESULTS WINS           | 3.8  | <b>Natural Ventilation</b>                                        | Gunani                    | someone<br>Planners:<br>Tagestole                          | High Ristural ventilation opitant purcanises<br><b>GAINBURNSTR.</b>                                                                                                    |  | 4.6       | x         | - 6       | 17, 18, 218                                                                          | 01.05.19               |  |
|                            | 主题   | Conting thronogies                                                | <b>Owners</b>             | Essenweise<br>someone<br><b>CASHAWA</b>                    | High Operation indoor temperature<br>according cat. (UDN W270)                                                                                                    |  | $+6$      | ÷€        | $\cdot$ C | 2228292912929                                                                        | 01.12.19               |  |
|                            | 3.32 | Researchly Exerge - Solar Thermal<br><b><i><u>Gardway</u></i></b> | Gunano                    | someone<br><b>Automities</b><br><b>Tatanskuses</b>         | High Specific performance of a solar thermal<br>symmetri 109 KVMM/Soderne annita                                                                                                    |  | 4 C       | + 0       | $.$ ee    | 12.14.18.27.278.277.228.                                                             | 15.12.10               |  |
|                            |      | 7.11 Hasswable Essage - Photosophales                             | <b>Owners</b>             | Registration.<br>Construction<br><b>COMPTANT</b>           | High. The sumarization the particimation of<br>the panels are given for 25 years, together<br>with 10 general har the inquiries                                                                                  |  |           | $+C$      | ۰€        | 12.14.14.24.229.229.37                                                               | 03.01.19               |  |
|                            | 3.36 | <b>Machanical Footballon</b>                                      | Citizen<br>psychilds      | antigher Randi<br>Construction<br>19/08/05/news            | High Theritation against guarantees (CAT<br>and Eud EN/ ELTR                                                                                                    |  | $+6$      | $+5$      |           | 28.3148                                                                              | 01.07.19               |  |
|                            |      | 2.15 Counselords Hot Water                                        | 12 Monato<br>groups/MSOc. | <b>Registration</b><br>Authorities:<br>Taranshmen          | High Final energy consumption for domestic<br>holl yang ranges below 500 km/eberoon.a<br>the company's process and                                                                                               |  |           |           | $\cdot$ C | 10.27.28.29.45                                                                       |                        |  |
|                            |      |                                                                   |                           |                                                            |                                                                                                    |  |           |           |           |                                                                                      |                        |  |

<span id="page-27-2"></span>Figure 45: Define a date when the action has to be completed

 $2 \rightarrow$  Select actions with correlation

<span id="page-27-1"></span> $3 \Rightarrow$  Click OK to save your selections

## WORKSHEET 7 - 10 ACTIONS

Worksheets 7 to 10 are only displayed if the expert view was selected on "worksheet 1 – Start". They show a detailed description of the actions. In this view, it is possible to revise these definitions by clicking on the respective text fields.

| Derforaktion Photostand conditional fit senat-<br>post-loc-M/Ellis                                                                                                    | Funding Schools for NXEE Buildings                                                                                                    | Bearingsons and baptersonaton of<br>recomplex for automotive catching                                                                                                    | Regional afficiency improvement<br><b><i>Amagema manageming MITER</i></b>                                                                                                    | sportial phototical                                                                                                    | and course able mongo preventials                                                                                                    | The large term regional ranges for Accordages of the energy efficiency. What Mannephendra Ministra-Naple Clarical a Building Orientation and<br>company buildings                                                                                                    | <b>Daniel M</b>                                                                                                    |
|----------------------------------------------------------------------------------------------------|----------------------------------------------------------------------------------------------------|----------------------------------------------------------------------------------------------------|----------------------------------------------------------------------------------------------------|----------------------------------------------------------------------------------------------------|----------------------------------------------------------------------------------------------------|----------------------------------------------------------------------------------------------------|----------------------------------------------------------------------------------------------------|
| <b>Bill contact of the first con-</b><br>the dispersion of the condition of the partial and the following product                                                                                                    | <b>Bit could not be falled</b><br>to a history model to Minderships of                                                                                                    | <b>Bill and Allis of the States</b><br>and the collect collection and concerned a client source                                                                                                    | <b>Montana P.S. Sales</b>                                                                                                    | <b>BULLER OF SALE</b>                                                                                                    | <b>Bill - Allie J. W. Killie</b>                                                                                                    |                                                                                                    | <b>BY 1999 AT \$100</b><br>and in the first party of the country of the collection of the country of                                                                                                    |
| the discussion and the control of the control of the con-<br>area Wit is to git that I have it. File<br>An abusing the service blockers<br>and all completely to change to the sale and<br>A 14 Carry and 114 Walk Langways 1<br>chartering and children and PM<br>these warranty data of courant at any problem in the<br><b>STORAGEMENT AUTOMOTIVE AREA AND UP TO</b>                                                                                                    | to the Atlanta of Atlanta, Scott Street, Square,<br>the participants of the children participants in the par-<br>to any complete hole share compared in ratio is any<br>the country of the product of a climate and<br>the printed party of the condition of the analysis of the condition of the condition of the con-<br>LAURAS COLORADO MARCINE LOCALIZADO<br><b>CALIFORNIA CONTRACTOR</b><br>and the first state of the construction of the con- | the property of the competitive different dependence of the com-<br>with a re-unit country. It will do think &<br>adult out a dealer has a district subsidiar or a still<br>the same shareholder and the con-<br>the filter and only a site or may be an entity to ad-<br>the district of the company of the con-<br>contract of the state of the state and                                                                                                    | the physical contract and a fact costs and the Trust door<br>between the components and contact the state of the<br>Book & Kolonia art a Minimila at those<br>Alle Build of a clay of a \$70-list in a<br>the air additional capacity and deal independent accountants<br>change of a six and the seattless country and the<br>A class concerns are to buy of a court off | for the file in the different constitution of modes to depths.<br>appropriate construction and the age of the construction<br>IN STATISTICS AND IN A CONTRACTOR CONTRACTOR<br>Ladison Advance and Chicago and Call<br>the contribution of the state of the contribution of the first state of the con-<br>take a select call on Automotive and a constitute or or<br>ALL A LEVIS CONTRACTOR<br>To depend that the same for the address constructions on an<br>to be an admitstrated to a contract or committed to<br>On do a short-hop front print of an including chief up<br>to A starts M. File and the Automatical County and the Automatical County<br>can in cash collected by carrier with all they in differ cash at threat | a consente de ella composició approvisional de content<br>property and all the children detailed a complete and<br>the state of the company of the company<br>in the contribution party can which a data while all<br>to all concentrations in concentration of<br>Were you chall a state of a skilled and an employment<br>Sharp against Manner Mont-Royal<br>THE ROLL FOLLOWS CARD SERVICE CORP. BUILDING IS                              | www.alternations.com/article.dev/2010/000<br>to the state country of the country to the fit on the field<br><b>COSTOS CRISICAMENTOS</b><br><b>STANDARD MARKETING</b><br>Cancella State Miller<br><b>COLLEGE</b><br><b>BUSINESS AREA</b><br>Concertainty to all CTS adds through on the standard costs with a standard<br>call do e todos vices de de alta e deste considerativo contra<br>$-1$ | and anticipated to the control of the con-<br>the seconds what the conclusion selection and in a<br>also \$1.00 culturals without well to boot \$1.00 per<br>a state of course in the same of a collaboration state.<br>and and discussion's colored<br>THE ARRANGEMENT CONTROL FOR THE ARRANGEMENT<br>and add of the stable in the collection of the city<br>a discussion considerable ratio on the design products and<br><b>MACHINERY REPORTED AT LCCC.</b><br>an actual metry M. In B. in Antally, claims<br>continue recontroller all call debt<br>the at the local completion. At well in the contrast contrast state of<br>R. L. E. P. ROLL ROLL FOR SILEN LA BASE LA CALLAN<br>and a Frank of the first and a first official chief<br>and a streamly all you as should a could deliver the first of<br>a both on the country. |
| <b>Blanchood</b><br><b>RIVES AND HOUSE RANGED MAKES COMMAND OF THE REPORT OF A CONSUMING SERVICES</b><br>if a spinster till dollars i not handstade bet<br><b>EXECUTIVE AND ASSESSED BUILDING CONTRACT</b><br><b>SECOND</b>                                                                                                    | (b) World's collected highly and Marketing and Automatical Constitutions of<br>Bott & Box and Antiques also also developed the condition<br>control & state concernibuted distances<br><b>SCORE</b>                                                                                                    | ---<br><b>CARD CARD</b><br>the special control of                                                                                                    | THE CREW BY FORM RECEIVED AN UNIVERSITY OF MILLER HWY.<br>this are all constants and are a thing that any and a state and a distribution<br>control deposits and in columnization of the form determined to the control of the control determined in the control of the control of the con-<br><b>Miller Avenue</b>                                                       | The Elisa Complete and Complete Elisabeth<br>of Process Of the Change of American                                                                                                    | the control of the control of the control of the control of the control of the control<br>and contradict disclosures in the state of the contract of                                                                                                    | The first of the seconds a displace capabilities of an interest of the first and in the additional department of a                                                                                                    | The County of Accords Top                                                                                                    |
| <b>B</b> Anti-Air<br>CONTRACTOR IN THE REAL PROPERTY<br>announced and control and control<br>To any the positive party and control and                                                                                                    | <b>Brown and</b><br>Anti-Anti-Teachers and California<br>Lace El Scholars al anno 1818 (Banadhira)<br><b>Grand</b><br>Kind a Winstership single standard and a situate<br>CARDINAL ATTACHMENT                                                                                                    | <b>BERNHAM</b><br>with charter departments and of a preview and to<br><b>School Corp.</b><br>with an industry the shade at the form their advances                                                                                                    | <b>Ballymouth</b><br>with a fund your trap manager<br>THE ART AND HELP COMPANY SOURCES.<br>All in city why disease he has sold out the sec-<br>and development and the distribution                                                                                                    | <b>Bancon</b><br>With the public or their county                                                                                                    | <b>Warrior</b><br>to all sufficients and starting and additional changes of the state of<br>The complete standards                                                                                                    | <b>Bally College</b><br>Total Art continues and continues are<br>to an artistica discussion                                                                                                    | <b>Security</b><br>THE CALIFORNIA COLLEGE AND INFORMATION IN MICHAEL<br>weed as here in the constitution of the contracts in a constitution<br>a dealer as the surface and at a dealer as a black over                                                                                                    |
| <b>Richmond and Resolutions</b><br>CARLO MONTENZANO ANNO<br>M. Louis A. Monte Life, in cash Libro.<br>the day of an internal control of                                                                                                    | <b>Bistrated and Services</b><br><b>Participants in a control of Finals</b><br>of the policies of the local distribution and contact<br>di sono                                                                                                    | <b>Editorial car confidential con-</b><br>THE R. P. LEWIS CO., LANSING, MICH. 49-14039-1-120-2<br>Add the Combination States in East<br><b><i>ARCHIVER &amp; CALL</i></b>                                                                                                    | <b>Bill contact and in additional</b><br>colds for the staff scare Man process process ratio and<br>Constitutions in the Constitution of the Auto of the Auto Auto Auto Auto Auto Auto Autor Autor Autor Auto<br>$-1 - 1$<br>the pressure and wide to do no since all primary since<br>be retired at read                                                                 | The products and the problems of the product of the company of                                                                                                    | <b>Bill and all and and dead</b><br>the new selection of the control of the state of the control of the control<br>Mill Barry, and Connect of the USA is not a di-<br>the control of the con-<br>With Midways forces the first 18 years for the two<br>today all college are confered to allow the collection                                                                                                    | <b>Bill Market and Constitutions</b><br>The collection related to the the complete product of the states<br>of what the state Municipal                                                                                                    | <b>Baltimore and Constitutions</b><br>The series of contract in the constitute of contra-<br>and the control of the company's the first                                                                                                    |
| <b>Billion and Contact Contact Ave</b>                                                                                                    | <b>Billion And Area company</b>                                                                                                    | <b>Billion Avenue Chapter</b>                                                                                                    | <b>Billion and Contract Contract vary</b>                                                                                                    | <b>Bill could consider the country of the country of the country of the country of the country of the country of the country of the country of the country of the country of the country of the country of the country of the co</b>                                                                                                    | <b>Bill could a straight children and</b>                                                                                                    | <b>Billian Art and Art and Art and Art and Art and Art and Art and Art and Art and Art and Art and Art and Art and Art and Art and Art and Art and Art and Art and Art and Art and Art and Art and Art and Art and Art and Art a</b>                                                                                                    |                                                                                                    |
| allows or instrumental and \$100.<br>attack or total carrier date                                                                                                    | allows or instruction. \$1015<br>and conting                                                                                                    | to dealer the foreign                                                                                                    | the Booth's cape deep them<br><b>State</b><br><b>Book</b><br>Antonio Paul<br><b>Security</b><br><b>Designation</b><br>Total C<br><b>Service Class</b><br><b>PERSONAL</b>                                                                                                    | allows a little active. While                                                                                                    | allows a bottom line \$1.0.<br>shares a new agency. Will                                                                                                    | allows or institute for \$195.<br>affects to follow as that the tri-<br><b>Readless As</b><br><b>Viduosa Huela</b><br>44 44<br>$-0.18$<br>25.31                                                                                                    | allows or labor or lots. \$1.10.<br>or records excellent exposures.                                                                                                    |
| <b>Billian</b>                                                                                                    | <b>B</b> Building                                                                                                    | <b>With Alberta</b>                                                                                                    | <b>B</b> Box Boxes                                                                                                    | <b>MISA/BALL</b>                                                                                                    | <b>Miller British</b>                                                                                                    | <b>B</b> Backley                                                                                                    | <b>B</b> Backing                                                                                                    |
| <b>B</b> Inchestrated and<br>The company's country product                                                                                                    | <b>Contract Advisers</b><br><b>B</b> business the detailers<br><b>FARANCE</b>                                                                                                    | <b>ALCOHOL: AND A REPORT</b><br>LAN LOWER & MAIN RAPATOLOGICAL                                                                                                    | <b>CARD IN</b><br><b>The American Students</b><br><b>FRITZRATAKEUTERSTERRISEES</b>                                                                                                    | <b>All Control of Act of All Control</b><br><b>EXHIBITIONS &amp; ROSTER BOOKS IN</b>                                                                                                    | <b>CONTRACTOR</b><br><b>Constitute Constitute</b><br>London London Printer                                                                                                    | <b>B</b> technology<br>The country that the first state of the country with a motor at                                                                                                    | <b>A CONTRACTOR</b><br>The American Avenue and American                                                                                                    |
| COMMUNICATIONS<br>the St. In an according to the latest<br>from the part of the collection in the filtrate or<br>the contract development work as a local scale.<br><b>STATISTICS</b>                                                                                                    | <b>B</b> Industrial Reservoir Business Board<br>and a fact that the state of the fact that the<br>and the district of the first start and and states<br>A car will do chair to put your property<br>AUTO CALIFORNIA CONTRACTOR<br>the product of the con-                                                                                                    | The Michael and Roderships Modern Children<br>Like collins in china's<br><b>CARDS</b>                                                                                                    | <b>Maria Control Monte anno 1999 a control del compositore</b><br>A collection of the control and collection of the collection                                                                                                    | <b>COMMUNICATIONS</b><br>the print of our Miles cannot are their contractor<br>Teller respublic in Additional content of<br>$-0.00$                                                                                                    | <b>Brankowsky Frankry Robert Rate</b>                                                                                                    | <b>B</b> is designed in the degree of the first and<br>THE R. P. LEWIS CO., LANSING MICH.                                                                                                    | <b>B R R AN UP To B Any Walter, WAY</b><br>Service Bry, Chap, 1980 Louis & July                                                                                                    |
| $1 - 1 - 1 = 1$<br>previous and installa-<br>COMPANY OF ART AND ARREST<br>Top Life St. Co. Ca. Ind. Associated that should<br>A discussion of a R & 1 & contrast discribe-                                                                                                    | <b>Manager</b><br>committee and the conduc-<br>The fourteening state and concern and<br>which had also all all shares three<br>a control of the second control of the second control of the second con-                                                                                                    | <b>Witness</b><br><b>CONTRACTOR</b><br>The fourthcar of you print after a stream                                                                                                    | <b>B</b> mounts<br><b>Contract of the American</b><br>The fourteening structure after<br>the data control and policy are with the conditional and                                                                                                    | <b>MOVE BULLER</b><br>come an expect college<br><b>A POSTAGE AT ALCOHOL CARD CARDS</b>                                                                                                    | <b>MORNING</b><br>and a series of the con-<br>The first and the control of the control<br><b>Conference Palos</b><br>the property of the following state of the<br>---<br>To Municipal Advanced A decade incomediate and a<br>--                                                                                                    | <b>Windows</b><br>the control of the control of the con-<br>The Humbled of the contract company<br>and 1-deal and all times to said a silicouple                                                                                                    | <b>Between Address</b><br>the contract of the contract of the contract of the<br>The fourth of all control after a short                                                                                                    |
| Charles Market Hart and Charles<br><b>PERMIT AND A PARTIES AND INSTANT</b><br>chart all company of<br>Ed Wishington and Sir adversasing<br>A BUL ABRAY UNIVERSITY A PURSUIT SEE OF THE REAL AREA AND UNLESS TO A REPORT OF THE REAL<br>by Whiteher and the collection of the same of the collection of the collection of the collection of the<br>Children of the office<br>Black of the Alberta Christmas and<br>French #4 playton auf beautiful club<br>product show and their | The contractive president is a company of<br>the product in a business and a state of the state<br><b>Britannica contente</b><br>and the Marine property and consultation of the State property and con-<br>and a lot of the first and                                                                                                    | the strip and the strip and the strip and the strip and the strip and the strip and the strip and the strip and the strip and the strip and the strip and the strip and the strip and the strip and the strip and the strip an<br>The behavior of a discussion of the East Country of the Country of the country of the Children and the Country of Country of the American Middle Country of the American and Country of the Country of the Country of the Coun<br>Commercial and the subset<br><b>CONTRACTOR</b> | Accords on Atlanta, Inc.<br>The subscription of their continues<br>A MARAGAN AND ANNOUNCES IN THE REAL PROPERTY AND IN                                                                                                    | <b>PERSONAL PROPERTY AND RESIDENCE</b><br>by it can be related a delivery and control to the control of the control of the firm of the control of the control of the<br><b>DEPARTMENT AL MOLLUMBUS</b><br><b>SALIDAY ALASKA</b><br>Automotive A PROGram Cube of the AB<br>Contract Engineer                                                                                                    | The substitution of the four selections<br><b>FRY JOSEPH ENGINEERINGS</b><br>the Corp. Protocol Ray<br>that it is a security relationship a state of<br>The dealer state the computers of the first trade that<br>Box without characters with a<br><b>Marketing Art office</b><br><b>CONTRACTOR</b><br>An other control building countries.<br>4.4 million de désarte en deux de la deux de contracte de la década<br><b>COLLEGE IN THE</b> | The control of the Alexandra and<br>allow businessly advances at the<br><b>DRIVE ELIMINATE STOTERS IN NEW</b><br>has been a characterized and the contract of the<br>Charles and Charles<br><b>CASTLE CONTRACTOR</b>                                                                                                    | <b>BE SURFACED BURNING WAS ARRESTED</b><br>Mark Auto William about the company is a facility over<br><b>BARLO ROMAN AVENUE</b><br><b>But it and residential engagements in 199</b><br><b>MARINE LABOR COMPANY</b><br><b>BALLIC INVESTIGATION FORM</b><br>to and discovered disclosed attack these \$8.                                                                                                    |

Figure 46: Detailed description of the actions

### <span id="page-28-0"></span>WORKSHEET 11 - Action View

This worksheet shows the results of the entries previously made in worksheets 3 to 6 as a work-breakdown structure. The four phases are again split into three categories to allow a more precise classification.

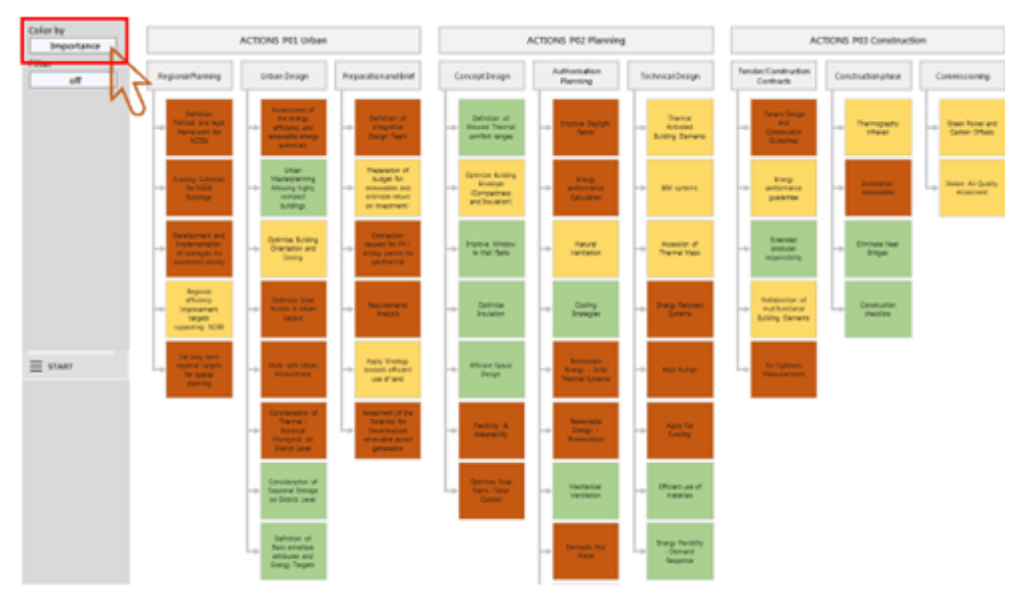

Figure 47: Results of the entries made in previous worksheets

### <span id="page-28-1"></span>WORKSHEET 12 - Timeline & Relations

This worksheet is only visible if the "expert view" in "worksheet 1" has been selected. It graphically displays the individual timeline based on the entries in sheets 3 to 6 and shows the correlations between the actions again. A legend appears below the diagram to facilitate navigation.

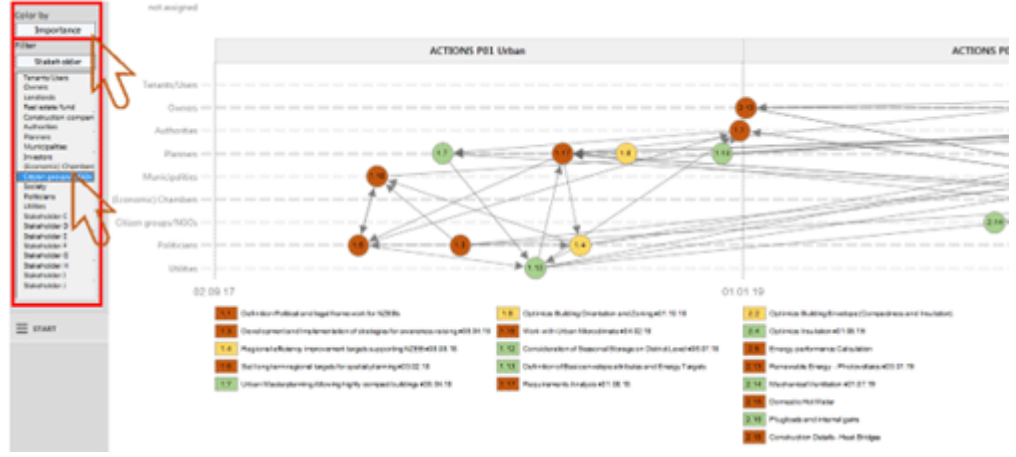

Figure 48: Individual timelines and correlations based on the entries in the worksheets 3 to 6

<span id="page-29-0"></span>Link[: http://www.cravezero.eu/pinboard/Downloads/ProcessTracker.htm](http://www.cravezero.eu/pinboard/Downloads/ProcessTracker.htm)

# <span id="page-30-0"></span>9.MODULE X: LIFE CYCLE COST TOOL

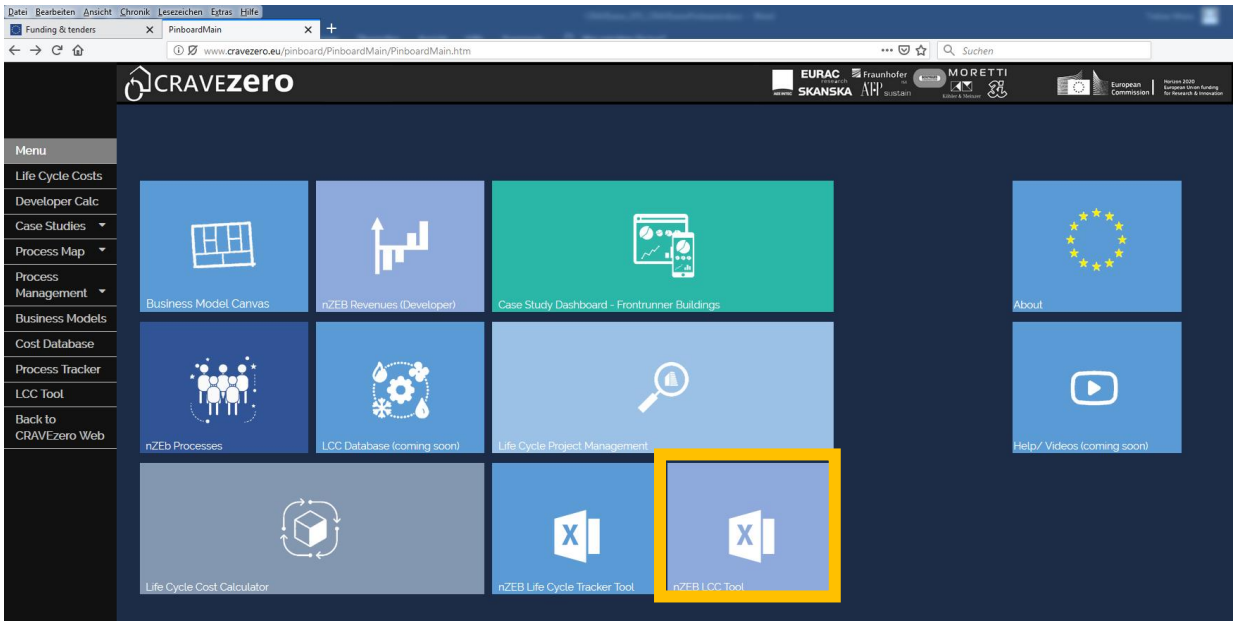

Figure 49: Pinboard selection for the life cycle cost tool

### <span id="page-30-1"></span>**Getting Started with the Life Cycle Cost Tool**

This section provides a general overview of the LCC tool and its features, explaining the main sections and highlighting the input data.

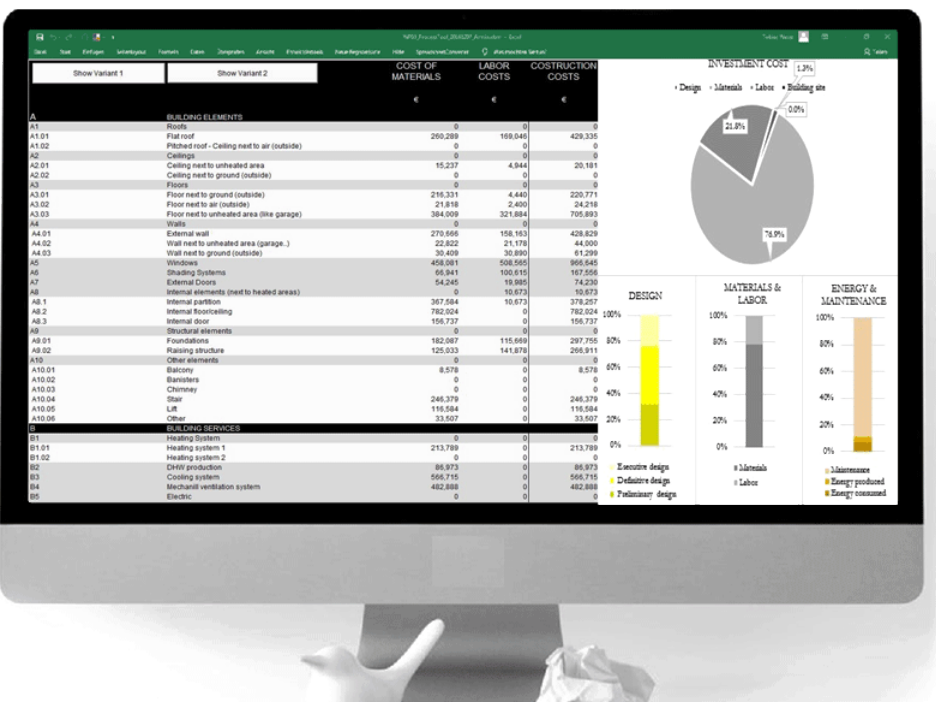

Figure 50: Overview of the LCC tool

<span id="page-30-2"></span>Watch the online video tutorial of the life cycle cost tool. Federico Garzia from EURAC will guide through the main functions of the tool in 11 minutes. <https://www.youtube.com/watch?v=lQNuw5xElJ0>

### **General description of LCC tool sections**

The LCC tool is composed by 6 sheets "Project information", "WLC", "Construction cost", "Calc maintenance", "Results" and "Charts". The first 4 sheets are devoted to receive input values, the last 2 display the results of the calculation.

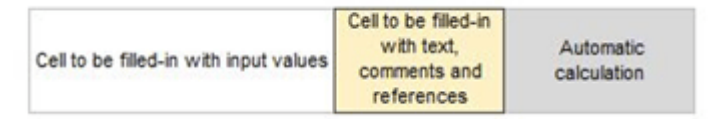

Figure 51: Overview of the result buttons of the calculation

#### <span id="page-31-0"></span>PROJECT INFORMATION - Part I

In this first input sheet, general data about the analysed building is collected together with those boundary conditions needed for the LCC calculation. In the first section, data about surfaces and volumes need to be provided. Following, data from the energy calculation is required. First, a reference area must be provided. The definition of "Treated floor area" comes from PHPP, the energy calculation tool used during the data collection campaign. If another tool is used for the energy calculation, the net floor area should be provided instead. The input parameters from "Average U-value opaque components" to "PV installed capacity" are not essential for the LCC calculation, since they are used to calculate indicators. A section, which provides a check on the building construction costs, was also integrated to support the data collection. In this way it is possible to verify the correctness of data inserted in the "Construction cost" sheet comparing the sum of those values with the total cost (design + construction) inserted manually (if already available from a separate calculation).

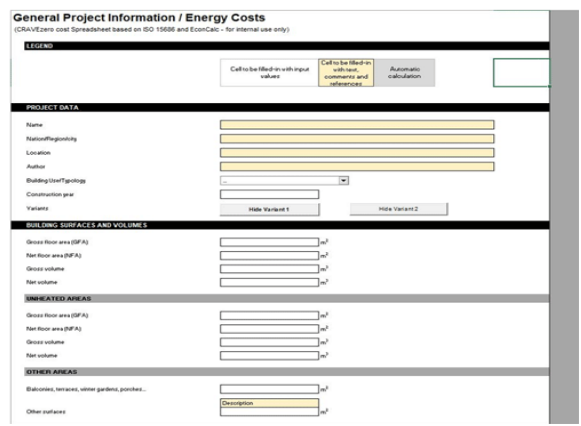

Figure 52: General data about the analysed building

#### <span id="page-31-1"></span>PROJECT INFORMATION - Part II

Economic boundary conditions are collected in this section (Figure 55). This permits the calculation of actualized energy and maintenance costs over the building life span. Essential for the calculation are interest rate, the fuel prices and their average annual price increase. Finally, data about energy consumption (kWh/m<sup>2</sup> ) and production (kWh) must be provided, in order to determine operational cost.

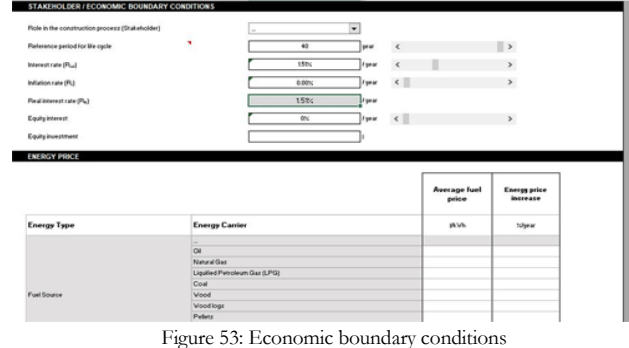

### <span id="page-31-2"></span>PROJECT INFORMATION - Part III (Variants)

Variants can be investigated. Two buttons, also present in the other sheets, permit to display up to 2 variants. In this way different input values can be com-

| pared.<br>General Project Information / Energy Costs<br>(CRAVE) are cost Spreadsheet based on ISO 15606 and EconCalic - for internal use only).<br>LIGEND |                                                                                                    |                         |
|----------------------------------------------------------------------------------------------------|----------------------------------------------------------------------------------------------------|-------------------------|
|                                                                                                    | Call to be Media with input<br>Call to be filled in<br>Animalio<br>Annans<br>catcheton<br>calculation<br>values<br>with next.<br>Insertation<br><b>Brighton Ad</b><br>connects and<br>model<br>adestross | Vatare 1                |
| PROJECT DATA                                                                                                    |                                                                                                    |                         |
| <b>Name</b>                                                                                                    |                                                                                                    |                         |
| <b>National Importing</b>                                                                                                    |                                                                                                    |                         |
| <b>Education</b>                                                                                                    |                                                                                                    |                         |
| <b>Autor</b>                                                                                                    |                                                                                                    |                         |
| <b>Building Use Transition</b>                                                                                                    | $\overline{\phantom{a}}$                                                                                                    | $\overline{\mathbf{r}}$ |
| Construction prat                                                                                                    |                                                                                                    |                         |
| Values                                                                                                    | <b>Dev lanes2</b><br>Hide Variant 1                                                                                                    |                         |
| BUILDING SURFACES AND VOLUMES                                                                                                    |                                                                                                    |                         |
| Group Room area (GFR)                                                                                                    | $\overline{49}$                                                                                                    |                         |
| Net Room area (NFA)                                                                                                    |                                                                                                    |                         |
| Greenwiker                                                                                                    |                                                                                                    |                         |
| Net unkana                                                                                                    |                                                                                                    |                         |
| UNHEATED APEAS                                                                                                    |                                                                                                    |                         |
| Gross Roor would be                                                                                                    |                                                                                                    |                         |
| <b>Retification (MA)</b>                                                                                                    |                                                                                                    |                         |
| Greenwichen                                                                                                    |                                                                                                    |                         |
| <b>Net volume</b>                                                                                                    |                                                                                                    |                         |
| <b>GENERATEAS</b>                                                                                                    |                                                                                                    |                         |

<span id="page-31-3"></span>Figure 54: Investigate different variants

#### WHOLE LIFE COST (WLC) - Part I

In this sheet, non-construction cost and costs related to building design process are collected. This data, together with the construction cost collected in the next sheet "Construction cost" and the calculated O&M costs, build the WLC. In the first section, nonconstruction costs such as cost of land, enabling costs and planning fees can be provided. Two columns are available to split the costs and to maintain a better overview, if required by the specific cost structure.

- **Cost of lands:** costs of land (and the volume allowed to be built).
- **Price:** unitary price of land.
- **Enabling costs:** cost for site preparation works that might take place prior to work under the main construction contract. This could include: demolition, site clearance, tree protection, diversion and / or disconnection of existing site services, geotechnical and exploratory ground investigation, decoupling from existing buildings, decontamination, ground improvement and /or compaction, excavation of known below-ground obstructions, survey work, creation of access routes, perimeter fencing and security provisions, work to neighbouring buildings, discharging planning conditions that must be satisfied prior to construction commencing, historical architectural investigation fieldwork, access ramps, signage provisions, provision of statutory utilities to the site).
- Planning fees: taxes and fees to be paid for getting the permissions and fulfil the administrative issues
- User support costs: it includes all the cost for the support activities during the organization phase (management of the property, helpdesk and IT services, general administration issues).
- Finance Costs: costs related to the interest or costs of money (in case of bank loan).

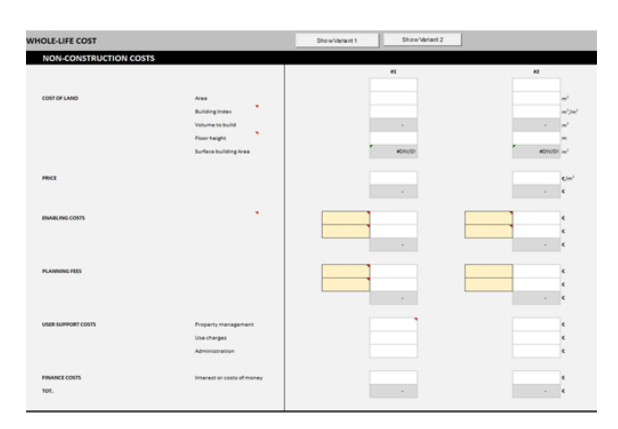

<span id="page-32-0"></span>Figure 55: Non-construction cost and costs related to building design process

#### WHOLE LIFE COST (WLC) - Part II

In the second section of the WLC sheet, design costs should be provided, divided in preliminary, definitive and executive design. Standard cost typologies are displayed, nevertheless if required, other costs can be added starting from line 27. Building site management costs are also included in this sheet. These are costs for the general building site management, in terms of supervision of the activities, organization and cost for the general equipment (e.g. crane, scaffolding, etc.). Please, insert here the cost of the equipment when it deals with the general building site operation, while insert in the sheet "Construction cost", in the cells related to "Other Costs" when it deals with a particular building element (e.g. use of a special crane for mounting a prefabricated element). In the same way as in the previous sheet, also here it is possible to display up to 2 variants to be analyzed.

<span id="page-32-1"></span>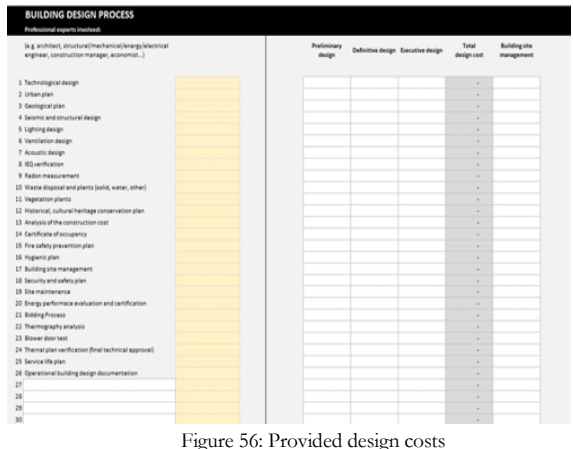

#### **CONSTRUCTION COST**

In this section a detailed breakdown of construction costs is required (Figure 59). On the left side a brief description of the single layer and the corresponding area can be inserted (arrow n.1). Cost of the materials, labour costs and other costs can be provide. In the case of material costs, either aggregated costs or unitary price can be provided (arrow n.2). If a breakdown of material and labour costs is not available, the global cost (construction cost) must be inserted in the yellow section "Materials".

|                  | Life Cycle Cost<br>CONSTRUCTION COSTS (Based on ISO15680)<br><b>ShowWarkers</b> | ShowVariant2                    |               | $\overline{c}$ | <b>MATERIALS</b><br>ADDRESSING |                | UNITARY PRICE | <b>IMPORTANTI</b><br>If it is not possible to divide the<br>element in the section "Materials". | construction and in materials and labor.<br>insert the overall cost of each layer or | LABOR<br>DCTALED<br>ADDREDATED<br>$\omega$ |
|------------------|---------------------------------------------------------------------------------|---------------------------------|---------------|----------------|--------------------------------|----------------|---------------|-------------------------------------------------------------------------------------------------|--------------------------------------------------------------------------------------|--------------------------------------------|
| п                | Dutcheg elements                                                                |                                 |               |                |                                |                |               | <b>Dukding elements fot</b>                                                                     | 63472840                                                                             |                                            |
| 85<br><b>ASS</b> | Rocfa<br>Flat roof                                                              |                                 |               |                |                                |                |               |                                                                                                 | 290 299 E                                                                            |                                            |
| <b>AND</b>       | CA-21 wooden between Doughlad in                                                | Area <sup>1</sup>               | <b>SSE of</b> |                |                                | $4 - w$        | <b>Corp.</b>  | ×                                                                                               | $20.036 - 4$                                                                         | $1.98$ and $1.14$                          |
|                  |                                                                                 | <b><i><u>Intrancial</u></i></b> |               |                | 11,376.6 or                    |                | <b>Co</b>     | 11,375.7<br>×                                                                                   |                                                                                      |                                            |
|                  |                                                                                 | <b>DETAILS AUGUST ATTNETS</b>   |               |                | 3.889 4 44                     |                | $\epsilon$    | 3,600.4 4                                                                                       |                                                                                      |                                            |
|                  |                                                                                 | <b>Bar Nd</b>                   |               |                | 108 4                          | $\sim$         | $0$           | max <sub>1</sub>                                                                                |                                                                                      |                                            |
|                  |                                                                                 | hard insulation (10%)           |               |                | 1.097 <sub>6</sub>             | $\overline{a}$ | m/            | 3.007.4 <sub>6</sub>                                                                            |                                                                                      |                                            |
|                  | 1                                                                               | <b>Isluminum sheeling</b>       |               |                | 28364                          | $\overline{a}$ | $-$           | 2.836.4                                                                                         |                                                                                      |                                            |
|                  |                                                                                 | <b>Muniteway</b>                |               |                | 1144                           | $\sim$         | $-$           | <b>SMD</b>                                                                                      |                                                                                      |                                            |
|                  |                                                                                 | Level 7                         |               |                | $\overline{a}$                 | $\overline{a}$ | $rac{1}{2}$   | $\sim$                                                                                          |                                                                                      |                                            |
|                  |                                                                                 | Level 8                         |               |                | $\blacksquare$                 | $\overline{a}$ | <b>Cur</b>    |                                                                                                 |                                                                                      |                                            |
|                  |                                                                                 | Layer B                         |               |                | $\blacksquare$                 | $\rightarrow$  | <b>Cur</b>    | ×                                                                                               |                                                                                      |                                            |
|                  |                                                                                 | Layer 10                        |               |                | ٠                              | $\sim$         | <b>Co</b>     | $\sim$                                                                                          |                                                                                      |                                            |
|                  |                                                                                 |                                 |               |                |                                |                |               |                                                                                                 |                                                                                      |                                            |
| A5.EE            | CA-62 forecast deverad roch                                                     | Area                            |               |                | $\epsilon$                     | $\frac{1}{2}$  | <b>Co</b> rd  | ×<br>$\sim$                                                                                     | PBC                                                                                  | $1.3014$ # $1.5$                           |
|                  |                                                                                 | renew industrial fiest          |               |                | $3.0176$ at                    |                | <b>Co</b>     | 3,857.2                                                                                         |                                                                                      |                                            |
|                  |                                                                                 | Nor Nd                          |               |                | 128 4                          | $\rightarrow$  | <b>Cold</b>   | $128.2 - 6$                                                                                     |                                                                                      |                                            |
|                  |                                                                                 | hard insulation (195)           |               |                | 1,981.6                        | $\sim$         | <b>KW</b>     | 1,861.0                                                                                         |                                                                                      |                                            |
|                  |                                                                                 | <b>Information absolved</b>     |               |                | $1813.6 - 20$                  |                | <b>Cult</b>   | same a                                                                                          |                                                                                      |                                            |
|                  |                                                                                 | <b>Municipalment</b>            |               |                | 23.4                           | $\overline{a}$ | $-$           | 72.9                                                                                            |                                                                                      |                                            |
|                  |                                                                                 | Lew 6<br>Law 7                  |               |                | $\overline{a}$                 | ٠              | $\mathbf{C}$  | $\sim$                                                                                          |                                                                                      |                                            |
|                  |                                                                                 |                                 |               |                | $\blacksquare$                 | $\omega$       | $-$           | ×                                                                                               |                                                                                      |                                            |
|                  |                                                                                 | Layer &                         |               |                | $\blacksquare$                 | $\overline{a}$ | $\mathbf{C}$  | $\sim$                                                                                          |                                                                                      |                                            |
|                  |                                                                                 | Laure W                         |               |                | $\blacksquare$                 | ٠              | $-$           |                                                                                                 |                                                                                      |                                            |
|                  |                                                                                 | Leyer 10                        |               |                | $\blacksquare$                 | $\sim$         | <b>Cold</b>   |                                                                                                 |                                                                                      |                                            |

Figure 57: Detailed breakdown of construction costs

#### **RESULTS I**

In this sheet the results of the LCC calculation are provided. The results have been divided summarizing building elements, building services, whole life costs, construction and operation.

| Show Variant 1            | Show Variant 2                               |                             | COST OF<br><b>LABOR</b><br><b>MATERIALS</b><br>COSTS |                          | <b>COSTRUCTION</b><br><b>COSTS</b> |
|---------------------------|----------------------------------------------|-----------------------------|------------------------------------------------------|--------------------------|------------------------------------|
|                           |                                              |                             | e                                                    | ¢                        | ¢                                  |
|                           | <b>BUILDING ELEMENTS</b>                     |                             |                                                      |                          |                                    |
| A1                        | Roofs                                        |                             | $\circ$                                              | $\circ$                  |                                    |
| A1.01                     | Flat roof                                    |                             | 260,289                                              | 169,046                  | 429,335                            |
| A1.02                     | Pitched roof - Ceiling next to air (outside) |                             | $\circ$                                              |                          | o                                  |
| A2                        | Ceilings                                     |                             | ö                                                    | o                        | $\circ$                            |
| A2.01                     | Ceiling next to unheated area                |                             | 15.237                                               | 4,944                    | 20,181                             |
| A2.02                     | Ceiling next to ground (outside)             |                             | $\theta$                                             |                          | ō.                                 |
| A3                        | Floors                                       |                             | o                                                    | ö                        |                                    |
| A3.01                     | Floor next to ground (outside)               |                             | 216,331                                              | 4,440                    | 220,771                            |
| A3.02                     | Floor next to air (outside)                  |                             | 21.818                                               | 2,400                    | 24.218                             |
| A3.03                     | Floor next to unheated area (like garage)    |                             | 384,009                                              | 321,884                  | 705, 893                           |
| A4                        | Walls                                        |                             | ö                                                    | $\Omega$                 | $\Omega$                           |
| A4.01                     | External wall                                |                             | 270.666                                              | 158, 163                 | 428.829                            |
| A4.02                     | Wall next to unheated area (garage)          |                             | 22.822                                               | 21,178                   | 44,000                             |
| A4.03                     | Wall next to ground (outside)                |                             | 30.409                                               | 30,890                   | 61,299                             |
| A5                        | <b>Windows</b>                               |                             | 458.081                                              | 508,565                  | 966.645                            |
| A6                        | Shading Systems                              |                             | 66,941                                               | 100,615                  | 167,556                            |
| <b>Treated floor area</b> | 100 €/m2                                     |                             |                                                      |                          |                                    |
|                           |                                              | Design                      | Preliminary                                          | 300 6/m2                 |                                    |
|                           |                                              | 960 6/m2                    | Definitive                                           | 430 6/m2                 |                                    |
|                           |                                              |                             | Executive                                            | 230 6/m2                 |                                    |
|                           |                                              |                             |                                                      | <b>Building Elements</b> | 38194 6/m2                         |
|                           | Investment                                   |                             | Materials                                            | <b>Building Services</b> | 13504 6/m2                         |
|                           | 74360 6/m2                                   | Construction                | 57190 6/m2                                           | <b>RES</b>               | 3501 6/m2                          |
|                           |                                              | 73400 6lm2                  |                                                      | Other                    | 1992 €/m2                          |
|                           |                                              |                             | Labor                                                | 16210 €/m2               |                                    |
|                           |                                              |                             | Other                                                | 1992 6/m2                |                                    |
|                           |                                              | Building site<br>management | $0.6$ m <sup>2</sup>                                 |                          |                                    |
| LCC                       |                                              |                             |                                                      | Heating                  | 4481 6/m2                          |
| 134797 6lm2               |                                              |                             | Consumed                                             | Cooling                  | 0 6/m2                             |
|                           |                                              | Energy                      | 4481 6/m2                                            | DHW                      | $0.6$ km $2$                       |
|                           |                                              | 1727 6lm2                   |                                                      | Household elt + aux      | $0.6$ km2                          |
|                           | Operation                                    |                             | Produced                                             |                          |                                    |
|                           | 60437 6/m2                                   |                             | 2754 6lm2                                            |                          |                                    |
|                           |                                              | Maintenance                 | <b>Building elements</b>                             | 24170 €/m2               |                                    |
|                           |                                              | 58710 6lm2                  | Building services                                    | 34541 6/m2               |                                    |

<span id="page-33-1"></span>Figure 58: Results of the LCC calculation

#### <span id="page-33-0"></span>**RESULTS II**

Finally, in the sheet "Charts" the numerical results can be displayed in graphical way.

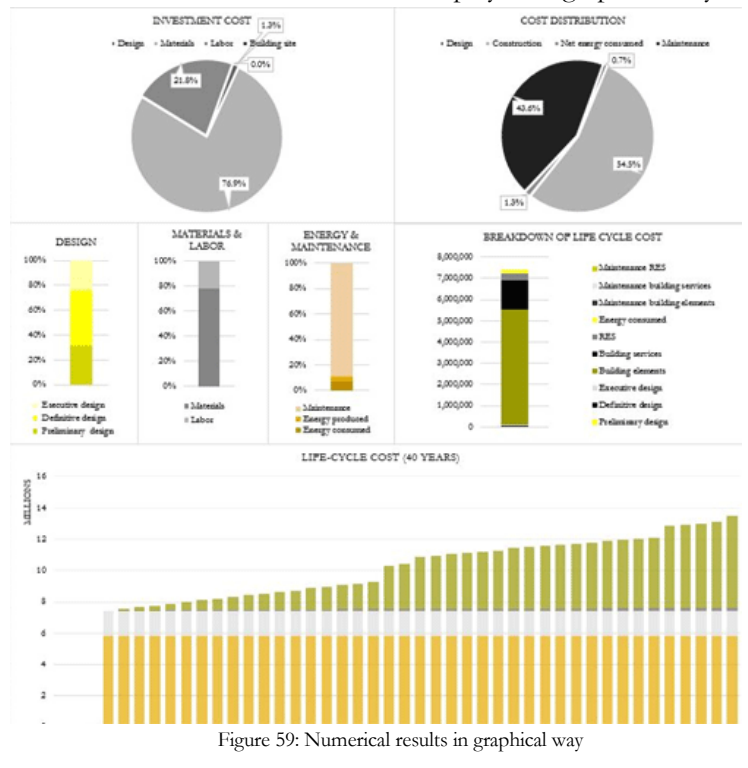

<span id="page-33-2"></span>**Link**:<http://www.cravezero.eu/pinboard/LCC/LCCInfo.htm>